This form is effective beginning with the January 1 to June 30, 2017 accounting period (2017/1) If you are filing for a prior accounting period, contact the Licensing Division for the correct form.

### SA3E Long Form

### STATEMENT OF ACCOUNT

for Secondary Transmissions by Cable Systems (Long Form)

General instructions are located in the first tab of this workbook.

| FOR COPYRIGHT OFFICE USE ONLY |                   |  |  |  |
|-------------------------------|-------------------|--|--|--|
| DATE RECEIVED                 | AMOUNT            |  |  |  |
|                               | \$                |  |  |  |
| 02/20/2020                    | ALLOCATION NUMBER |  |  |  |
|                               |                   |  |  |  |

Return completed workbook by email to:

coplicsoa@loc.gov

For additional information, contact the U.S. Copyright Office Licensing Division at: Tel: (202) 707-8150

| Α                    | AC   | COUNTING PERIOD COVERED BY THIS STATEMENT:                                                                                                    |                       |                             |                |  |  |  |  |
|----------------------|------|----------------------------------------------------------------------------------------------------|-----------------------|-----------------------------|----------------|--|--|--|--|
| Accounting<br>Period |      | 2019/2                                                                                                    |                       |                             |                |  |  |  |  |
| Bowner               | rate | Instructions:  Give the full legal name of the owner of the cable system. If the owner is a subsidiary of another corporation, give the full corpo rate title of the subsidiary, not that of the parent corporation  List any other name or names under which the owner conducts the business of the cable system  If there were different owners during the accounting period, only the owner on the last day of the accounting period should submina single statement of account and royalty fee payment covering the entire accounting period  Check here if this is the system's first filing. If not, enter the system's ID number assigned by the Licensing Division.  1061834  LEGAL NAME OF OWNER/MAILING ADDRESS OF CABLE SYSTEM  WideOpenWest, Inc.  Knology, Inc. |                       |                             |                |  |  |  |  |
|                      |      |                                                                                                    |                       |                             | 06183420192    |  |  |  |  |
|                      |      |                                                                                                    |                       |                             | 061834 2019/2  |  |  |  |  |
|                      |      | 7887 E. Belleview Ave., Ste. 500<br>Englewood, CO 80111-6007                                                                                                    |                       |                             |                |  |  |  |  |
| С                    |      | TRUCTIONS: In line 1, give any business or trade names used to<br>nes already appear in space B. In line 2, give the mailing address                                                                                                    |                       |                             |                |  |  |  |  |
| System               |      | IDENTIFICATION OF CABLE SYSTEM:                                                                                                    | o oyo.o, u            |                             |                |  |  |  |  |
|                      | 1    | Graceba Total Communications                                                                                                    |                       |                             |                |  |  |  |  |
|                      |      | MAILING ADDRESS OF CABLE SYSTEM:                                                                                                    |                       |                             |                |  |  |  |  |
|                      | 2    | (Number, street, rural route, apartment, or suite number)                                                                                                    |                       |                             |                |  |  |  |  |
|                      |      | , , , , , , , , , , , , , , , , , , , ,                                                                                                    |                       |                             |                |  |  |  |  |
|                      |      | (City, town, state, zip code)                                                                                                    |                       |                             |                |  |  |  |  |
| D                    | Ins  | ructions: For complete space D instructions, see page 1b. Identi                                                                                                    | fy only the frst comr | munity served below and rel | ist on page 1b |  |  |  |  |
| Area                 | with | all communities.                                                                                                    | 1                     |                             |                |  |  |  |  |
| Served               | -    | CITY OR TOWN                                                                                                    | STATE                 |                             |                |  |  |  |  |
| First<br>Community   |      | Ashford                                                                                                    | AL                    |                             |                |  |  |  |  |
| Johnnanty            | В    | elow is a sample for reporting communities if you report multiple c                                                                                                    |                       |                             | CLID CDD#      |  |  |  |  |
|                      | Ald  | CITY OR TOWN (SAMPLE)                                                                                                    | STATE MD              | CH LINE UP  A               | SUB GRP#       |  |  |  |  |
| Sample               | -    | ance                                                                                                    | MD                    | В                           | 2              |  |  |  |  |
|                      | Gei  | **                                                                                                    | MD                    | В                           | 3              |  |  |  |  |
| 1                    | 331  | ~·· <del>·</del>                                                                                                    |                       |                             |                |  |  |  |  |

Privacy Act Notice: Section 111 of title 17 of the United States Code authorizes the Copyright Offce to collect the personally identifying information (PII) requested on th form in order to process your statement of account. PII is any personal information that can be used to identify or trace an individual, such as name, address and telephone numbers. By providing PII, you are agreeing to the routine use of it to establish and maintain a public record, which includes appearing in the Offce's public indexes and in search reports prepared for the public. The effect of not providing the PII requested is that it may delay processing of your statement of account and its placement in the completed record of statements of account, and it may affect the legal suffciency of the fling, a determination that would be made by a court of law.

| FORM SA3E. PAGE 1b.                                                                                                    |                                          |                                           | 0)/0==:::::::::::::::::::::::::::::::::: | 1                      |
|----------------------------------------------------------------------------------------------------|------------------------------------------|-------------------------------------------|------------------------------------------|------------------------|
| LEGAL NAME OF OWNER OF CABLE SYSTEM:                                                                                                    |                                          |                                           | SYSTEM ID#                               |                        |
| WideOpenWest, Inc.                                                                                                    |                                          |                                           | 061834                                   |                        |
| <b>Instructions:</b> List each separate community served by the cable system. A "communi in FCC rules: "a separate and distinct community or municipal entity (including unincol areas and including single, discrete unincorporated areas." 47 C.F.R. §76.5(dd). The formula of system identification hereafter known as the "first community." Please use it as the formula of the cable system. | porated communities that                 | es within unincorp<br>you list will serve | orated                                   | D<br>Area<br>Served    |
| <b>Note:</b> Entities and properties such as hotels, apartments, condominiums, or mobile hotelow the identified city or town.                                                                                                    | me parks should b                        | e reported in pare                        | ntheses                                  |                        |
| If all communities receive the same complement of television broadcast stations (i.e., all communities with the channel line-up "A" in the appropriate column below or leave on a partially distant or partially permitted basis in the DSE Schedule, associate each designated by a number (based on your reporting from Part 9).                                                                 | the column blank. I<br>relevant communit | f you report any st<br>with a subscriber  | ations<br>group,                         |                        |
| When reporting the carriage of television broadcast stations on a community-by-common channel line-up designated by an alpha-letter(s) (based on your Space G reporting) are (based on your reporting from Part 9 of the DSE Schedule) in the appropriate columns                                                                                                    | nd a subscriber gro                      |                                           |                                          |                        |
| CITY OR TOWN                                                                                                    | STATE                                    | CH LINE UP                                | SUB GRP#                                 |                        |
| Ashford                                                                                                    | AL                                       |                                           |                                          | First                  |
| Dothan                                                                                                    | AL                                       |                                           |                                          | Community              |
| Kinsey                                                                                                    | AL                                       |                                           |                                          |                        |
| Webb                                                                                                    | AL                                       |                                           |                                          |                        |
|                                                                                                    |                                          |                                           |                                          |                        |
|                                                                                                    |                                          |                                           |                                          | See instructions for   |
|                                                                                                    |                                          |                                           |                                          | additional information |
|                                                                                                    |                                          |                                           |                                          | on alphabetization.    |
|                                                                                                    |                                          |                                           |                                          |                        |
|                                                                                                    |                                          |                                           |                                          |                        |
|                                                                                                    |                                          |                                           |                                          |                        |
|                                                                                                    |                                          |                                           |                                          | Add rows as necessary. |
|                                                                                                    |                                          |                                           |                                          |                        |
|                                                                                                    |                                          |                                           |                                          |                        |
|                                                                                                    |                                          |                                           |                                          |                        |
|                                                                                                    |                                          |                                           |                                          |                        |
|                                                                                                    |                                          |                                           |                                          |                        |
|                                                                                                    |                                          |                                           |                                          |                        |
|                                                                                                    |                                          |                                           |                                          |                        |
|                                                                                                    |                                          |                                           |                                          |                        |
|                                                                                                    |                                          |                                           |                                          |                        |
|                                                                                                    |                                          |                                           |                                          |                        |
|                                                                                                    |                                          |                                           |                                          |                        |
|                                                                                                    |                                          |                                           |                                          |                        |
|                                                                                                    |                                          |                                           |                                          |                        |
|                                                                                                    |                                          |                                           |                                          |                        |
|                                                                                                    |                                          |                                           |                                          |                        |
|                                                                                                    |                                          |                                           |                                          |                        |
|                                                                                                    |                                          |                                           |                                          |                        |
|                                                                                                    |                                          |                                           |                                          |                        |
|                                                                                                    |                                          |                                           |                                          |                        |
|                                                                                                    |                                          |                                           |                                          |                        |
|                                                                                                    |                                          |                                           |                                          |                        |
|                                                                                                    |                                          |                                           |                                          |                        |
|                                                                                                    |                                          |                                           |                                          |                        |
|                                                                                                    |                                          |                                           |                                          |                        |
|                                                                                                    |                                          |                                           |                                          |                        |
|                                                                                                    |                                          |                                           |                                          |                        |
|                                                                                                    |                                          |                                           |                                          |                        |
|                                                                                                    |                                          |                                           |                                          |                        |
|                                                                                                    |                                          |                                           |                                          |                        |
|                                                                                                    |                                          |                                           |                                          |                        |

Name VideOpenWest, Inc.

LEGAL NAME OF OWNER OF CABLE SYSTEM:

SYSTEM ID#

061834

### Ε

### SECONDARY TRANSMISSION SERVICE: SUBSCRIBERS AND RATES

Secondary Transmission Service: Subscribers and Rates **In General:** The information in space E should cover all categories of secondary transmission service of the cable system, that is, the retransmission of television and radio broadcasts by your system to subscribers. Give information about other services (including pay cable) in space F, not here. All the facts you state must be those existing on the last day of the accounting period (June 30 or December 31, as the case may be).

**Number of Subscribers:** Both blocks in space E call for the number of subscribers to the cable system, broken down by categories of secondary transmission service. In general, you can compute the number of subscribers in each category by counting the number of billings in that category (the number of persons or organizations charged separately for the particular service at the rate indicated—not the number of sets receiving service).

**Rate:** Give the standard rate charged for each category of service. Include both the amount of the charge and the unit in which it is generally billed. (Example: "\$20/mth"). Summarize any standard rate variations within a particular rate category, but do not include discounts allowed for advance payment.

**Block 1:** In the left-hand block in space E, the form lists the categories of secondary transmission service that cable systems most commonly provide to their subscribers. Give the number of subscribers and rate for each listed category that applies to your system. **Note:** Where an individual or organization is receiving service that falls under different categories, that person or entity should be counted as a subscriber in each applicable category. Example: a residential subscriber who pays extra for cable service to additional sets would be included in the count under "Service to the first set" and would be counted once again under "Service to additional set(s)."

**Block 2:** If your cable system has rate categories for secondary transmission service that are different from those printed in block 1 (for example, tiers of services that include one or more secondary transmissions), list them, together with the number of subscribers and rates, in the right-hand block. A two- or three-word description of the service is sufficient.

| BLO                                              | OCK 1       |             | BLOCK 2             |             |      |  |
|--------------------------------------------------|-------------|-------------|---------------------|-------------|------|--|
| CATECORY OF SERVICE                              | NO. OF      | RATE        | CATECORY OF SERVICE | NO. OF      | RATE |  |
| CATEGORY OF SERVICE                              | SUBSCRIBERS | KAIL        | CATEGORY OF SERVICE | SUBSCRIBERS | KAIL |  |
| Residential:                                     |             |             |                     |             |      |  |
| Service to first set                             | 4,568       | 48.85-53.85 |                     |             |      |  |
| <ul> <li>Service to additional set(s)</li> </ul> |             |             |                     |             |      |  |
| <ul> <li>FM radio (if separate rate)</li> </ul>  |             |             |                     |             |      |  |
| Motel, hotel                                     |             |             |                     |             |      |  |
| Commercial                                       | 100         | 48.85-53.85 |                     |             |      |  |
| Converter                                        |             |             |                     |             |      |  |
| Residential                                      | 1,811       | 9.00-14.95  |                     |             |      |  |
| <ul> <li>Non-residential</li> </ul>              |             |             |                     |             |      |  |
|                                                  |             |             |                     |             |      |  |

### F

Services Other Than Secondary Transmissions: Rates

#### SERVICES OTHER THAN SECONDARY TRANSMISSIONS: RATES

In General: Space F calls for rate (not subscriber) information with respect to all your cable system's services that were not covered in space E, that is, those services that are not offered in combination with any secondary transmission service for a single fee. There are two exceptions: you do not need to give rate information concerning (1) services furnished at cost or (2) services or facilities furnished to nonsubscribers. Rate information should include both the amount of the charge and the unit in which it is usually billed. If any rates are charged on a variable per-program basis, enter only the letters "PP" in the rate column.

**Block 1:** Give the standard rate charged by the cable system for each of the applicable services listed.

**Block 2:** List any services that your cable system furnished or offered during the accounting period that were not listed in block 1 and for which a separate charge was made or established. List these other services in the form of a brief (two- or three-word) description and include the rate for each.

|                                                 | BLO         | CK 1                                        |             |    | BLOCK 2             |        |        |
|-------------------------------------------------|-------------|---------------------------------------------|-------------|----|---------------------|--------|--------|
| CATEGORY OF SERVICE                             | RATE        | CATEGORY OF SERVICE                         | RATE        | (  | CATEGORY OF SERVICE | R      | ATE    |
| Continuing Services:                            |             | Installation: Non-residential               |             |    |                     |        |        |
| • Pay cable                                     | 10.99-19.00 | Motel, hotel                                |             |    |                     |        |        |
| <ul> <li>Pay cable—add'l channel</li> </ul>     |             | Commercial                                  |             | E  | Expanded Basic      | 06.65- | 111.65 |
| <ul> <li>Fire protection</li> </ul>             |             | • Pay cable                                 |             | I  | Digital Basic       | \$     | 4.70   |
| <ul><li>Burglar protection</li></ul>            |             | <ul> <li>Pay cable-add'l channel</li> </ul> |             | 9, | SportsPak           | \$     | 6.95   |
| Installation: Residential                       |             | Fire protection                             |             |    |                     |        |        |
| • First set                                     | \$ 50.00    | Burglar protection                          |             |    |                     |        |        |
| <ul> <li>Additional set(s)</li> </ul>           |             | Other services:                             |             |    |                     |        |        |
| <ul> <li>FM radio (if separate rate)</li> </ul> |             | Reconnect                                   | \$<br>40.00 |    |                     |        |        |
| Converter                                       |             | Disconnect                                  | \$<br>50.00 |    |                     |        |        |
|                                                 |             | Outlet relocation                           | \$<br>20.00 |    |                     |        |        |
|                                                 |             | Move to new address                         | \$<br>40.00 |    |                     |        |        |
|                                                 |             |                                             |             |    |                     |        |        |

| WideOpenWes                                                                                                    | NER OF CABLE S'                                                                                                    | ISTEM.                                                                                                    |                                                                                                    |                                                                                                    | SYSTEM ID#<br>061834                                                                                                    | Namo                                   |
|----------------------------------------------------------------------------------------------------|----------------------------------------------------------------------------------------------------|----------------------------------------------------------------------------------------------------|----------------------------------------------------------------------------------------------------|----------------------------------------------------------------------------------------------------|----------------------------------------------------------------------------------------------------|----------------------------------------|
| PRIMARY TRANSMITT                                                                                                    | ERS: TELEVISION                                                                                                    | ON                                                                                                    |                                                                                                    |                                                                                                    |                                                                                                    |                                        |
| carried by your cable series for fules and regulated for following the following following follo | system during to the control of the control of the | he accounting In June 24, 19 4), or 76.63 (In the next prespect to any attions, or authors. G—but do listitute basis. ace I, if the stateming substitute basis been the FCC in the station acestreams must be the FCC in the station. Whether the station whether the station accommendate (In the local service) of the the local service (In the local service) of the est in column on during the me basis because (In the local service) of the local service (In the local service) of the local service (In the loca | g period, except 81, permitting the referring to 76.6 paragraph. If the distance of the distance of the distan | (1) stations carried carriage of certal (e)(2) and (4))]; is carried by your of the Special Statement of the Special Statement of the Special Stat | es". If not, enter "No". For an ex-<br>e paper SA3 form.<br>stating the basis on which your<br>tering "LAC" if your cable system<br>capacity.                                                                                                    | Primary<br>Transmitters:<br>Television |
| For the retransmiss of a written agreemen the cable system and tion "E" (exempt). For explanation of these the Column 6: Give the FCC. For Mexican or the second of the second or the second or the se | t entered into o<br>a primary trans<br>simulcasts, als<br>nree categories<br>e location of ea<br>Canadian statio                                                                                                    | n or before Jumitter or an a o enter "E". If , see page (v) ch station. Foons, if any, giv                                                                                                    | ane 30, 2009, be<br>ssociation repre<br>you carried the<br>) of the general<br>or U.S. stations,<br>e the name of the                                                                                                    | etween a cable sy<br>senting the prima<br>channel on any o<br>instructions locate<br>list the communit<br>ne community wit                                                                                                    | y payment because it is the subject stem or an association representing any transmitter, enter the designather basis, enter "O." For a further ed in the paper SA3 form.  y to which the station is licensed by the h which the station is identifed.                                                                                                    |                                        |
| For the retransmiss of a written agreemen the cable system and tion "E" (exempt). For explanation of these the Column 6: Give the FCC. For Mexican or of the second second | t entered into o<br>a primary trans<br>simulcasts, als<br>nree categories<br>e location of ea<br>Canadian static                                                                                                    | n or before Jumitter or an a o enter "E". If , see page (v) ch station. Foons, if any, giv                                                                                                    | ane 30, 2009, be<br>ssociation repre<br>you carried the<br>) of the general<br>or U.S. stations,<br>e the name of the                                                                                                    | etween a cable sy<br>senting the prima<br>channel on any o<br>instructions locate<br>list the communit<br>ne community wit                                                                                                    | stem or an association representing ary transmitter, enter the designather basis, enter "O." For a further ed in the paper SA3 form.  If y to which the station is licensed by the hydrocham which the station is identifed.                                                                                                    |                                        |
| For the retransmiss of a written agreemen the cable system and tion "E" (exempt). For explanation of these the Column 6: Give the FCC. For Mexican or the second of the second or the second or the se | t entered into o<br>a primary trans<br>simulcasts, als<br>nree categories<br>e location of ea<br>Canadian static                                                                                                    | n or before Jumitter or an a o enter "E". If , see page (vich station. Fons, if any, givennel line-ups,                                                                                                    | ane 30, 2009, be<br>ssociation repre<br>you carried the<br>) of the general<br>or U.S. stations,<br>e the name of the                                                                                                    | etween a cable sy<br>esenting the prima<br>channel on any o<br>instructions locate<br>list the communit<br>ne community wit<br>space G for each                                                                                                    | stem or an association representing ary transmitter, enter the designather basis, enter "O." For a further ed in the paper SA3 form.  If y to which the station is licensed by the hydrocham which the station is identifed.                                                                                                    |                                        |
| For the retransmiss of a written agreemen the cable system and tion "E" (exempt). For explanation of these the Column 6: Give the                                                                                                    | t entered into o<br>a primary trans<br>simulcasts, als<br>nree categories<br>e location of ea<br>Canadian static                                                                                                    | n or before Jumitter or an a o enter "E". If , see page (vich station. Fons, if any, givennel line-ups,                                                                                                    | ane 30, 2009, be ssociation repreyou carried the of the general or U.S. stations, the the name of the use a separate  EL LINE-UP  4. DISTANT?  (Yes or No)                                                                                                    | etween a cable sy<br>esenting the prima<br>channel on any o<br>instructions locate<br>list the communit<br>ne community wit<br>space G for each                                                                                                    | stem or an association representing ary transmitter, enter the designather basis, enter "O." For a further ed in the paper SA3 form.  If y to which the station is licensed by the hydrocham which the station is identifed.                                                                                                    |                                        |
| For the retransmiss of a written agreemen the cable system and tion "E" (exempt). For explanation of these the Column 6: Give the FCC. For Mexican or Note: If you are utilizing 1. CALL                                                                                                    | t entered into o a primary trans simulcasts, als nree categories e location of ea Canadian static ng multiple chai                                                                                                    | n or before Jumitter or an a center "E". If , see page (vich station. For station, sif any, givennel line-ups,  CHANN  3. TYPE  OF                                                                                                    | ane 30, 2009, be ssociation repreyou carried the of the general or U.S. stations, the the name of the use a separate  EL LINE-UP  4. DISTANT?  (Yes or No)                                                                                                    | etween a cable sy senting the prima channel on any o instructions locate list the community e community with space G for each S. BASIS OF CARRIAGE                                                                                                    | stem or an association representing try transmitter, enter the designather basis, enter "O." For a further ed in the paper SA3 form.  If you which the station is licensed by the hand the station is identifed.  If channel line-up.                                                                                                    |                                        |
| For the retransmiss of a written agreemen the cable system and tion "E" (exempt). For explanation of these the Column 6: Give the FCC. For Mexican or Note: If you are utilizing 1. CALL SIGN                                                                                                    | t entered into o a primary trans simulcasts, als nree categories e location of ea Canadian static ng multiple chai  2. B'CAST CHANNEL NUMBER                                                                                                    | n or before Jumitter or an a center "E". If , see page (vich station. For station, sif any, givennel line-ups,  CHANN  3. TYPE  OF                                                                                                    | une 30, 2009, be association repreyou carried the of the general or U.S. stations, the the name of the use a separate  EL LINE-UP  4. DISTANT?  (Yes or No)                                                                                                    | etween a cable sy senting the prima channel on any o instructions locate list the community e community with space G for each S. BASIS OF CARRIAGE                                                                                                    | stem or an association representing ary transmitter, enter the designather basis, enter "O." For a further ed in the paper SA3 form. It is to which the station is licensed by the hand which the station is identifed. It is channel line-up.  6. LOCATION OF STATION                                                                                                    |                                        |
| For the retransmiss of a written agreemen the cable system and tion "E" (exempt). For explanation of these the Column 6: Give the FCC. For Mexican or Note: If you are utilizing 1. CALL SIGN                                                                                                    | t entered into o a primary trans simulcasts, als nree categories e location of ea Canadian static ng multiple chai  2. B'CAST CHANNEL NUMBER  33                                                                                                    | n or before Jumitter or an a conter "E". If , see page (v) ch station. For some in a constant of the station of the station of | une 30, 2009, be ssociation repreyou carried the of the general or U.S. stations, ethe name of the use a separate  EL LINE-UP  4. DISTANT?  (Yes or No)                                                                                                    | etween a cable sy senting the prima channel on any o instructions locate list the community e community with space G for each S. BASIS OF CARRIAGE                                                                                                    | stem or an association representing ary transmitter, enter the designather basis, enter "O." For a further ed in the paper SA3 form.  y to which the station is licensed by the had which the station is identifed. channel line-up.  6. LOCATION OF STATION  Ozark, AL                                                                                                    |                                        |
| For the retransmiss of a written agreemen the cable system and tion "E" (exempt). For explanation of these the Column 6: Give the FCC. For Mexican or Note: If you are utilizing 1. CALL SIGN  WDFX  WDFX-2  WDFX-3                                                                                                    | t entered into o a primary trans simulcasts, als nree categories e location of ea Canadian static ng multiple chai  2. B'CAST CHANNEL NUMBER  33  33                                                                                                    | n or before Ju mitter or an a o enter "E". If , see page (v) ch station. Fo ons, if any, giv nnel line-ups,  CHANN  3. TYPE OF STATION  I-M                                                                                                    | une 30, 2009, be association repreyou carried the of the general or U.S. stations, the the name of the use a separate   EL LINE-UP  4. DISTANT?  (Yes or No)  No  No                                                                                                    | etween a cable sy senting the prima channel on any o instructions locate list the community e community with space G for each S. BASIS OF CARRIAGE                                                                                                    | stem or an association representing ary transmitter, enter the designather basis, enter "O." For a further ed in the paper SA3 form. It is to which the station is licensed by the hand which the station is identifed. It is channel line-up.  6. LOCATION OF STATION  Ozark, AL  Ozark, AL                                                                                                    |                                        |
| For the retransmiss of a written agreemen the cable system and tion "E" (exempt). For explanation of these the Column 6: Give the FCC. For Mexican or Note: If you are utilizing 1. CALL SIGN  WDFX  WDFX-2  WDFX-3  WDFX-simulcast                                                                                                    | t entered into o a primary trans simulcasts, als nree categories e location of ea Canadian static ng multiple chai  2. B'CAST CHANNEL NUMBER  33  33  33                                                                                                    | n or before Jumitter or an a conter "E". If , see page (v) ch station. For some line-ups,  CHANN  3. TYPE  OF  STATION  I-M  I-M                                                                                                    | ine 30, 2009, be ssociation repreyou carried the of the general or U.S. stations, ethe name of the use a separate  EL LINE-UP  4. DISTANT?  (Yes or No)  No  No  No                                                                                                    | etween a cable sy senting the prima channel on any o instructions locate list the community e community with space G for each S. BASIS OF CARRIAGE                                                                                                    | stem or an association representing ary transmitter, enter the designather basis, enter "O." For a further ed in the paper SA3 form.  If y to which the station is licensed by the had which the station is identifed.  If channel line-up.  6. LOCATION OF STATION  Ozark, AL  Ozark, AL  Ozark, AL                                                                                                    | additional information                 |
| For the retransmiss of a written agreemen the cable system and tion "E" (exempt). For explanation of these the Column 6: Give the FCC. For Mexican or Note: If you are utilizing 1. CALL SIGN  WDFX  WDFX-2  WDFX-3  WDFX-simulcast  WDHN                                                                                                    | t entered into o a primary trans simulcasts, als nree categories e location of ea Canadian static ng multiple char  2. B'CAST CHANNEL NUMBER  33  33  33                                                                                                    | n or before Ju mitter or an a o enter "E". If , see page (v) ch station. Fo ons, if any, giv nnel line-ups,  CHANN  3. TYPE OF STATION  I-M I-M I                                                                                                    | une 30, 2009, be ssociation repreyou carried the of the general for U.S. stations, the the name of the use a separate   EL LINE-UP  4. DISTANT?  (Yes or No)  No  No  No  No  No  No  No  No  No                                                                                                    | etween a cable sy senting the prima channel on any o instructions locate list the community e community with space G for each S. BASIS OF CARRIAGE                                                                                                    | stem or an association representing ary transmitter, enter the designather basis, enter "O." For a further ed in the paper SA3 form.  y to which the station is licensed by the had which the station is identifed. channel line-up.  6. LOCATION OF STATION  Ozark, AL  Ozark, AL  Ozark, AL  Ozark, AL  Ozark, AL  Ozark, AL                                                                                                    | additional information                 |
| For the retransmiss of a written agreement the cable system and tion "E" (exempt). For explanation of these the Column 6: Give the FCC. For Mexican or Note: If you are utilizing 1. CALL SIGN  WDFX  WDFX-2  WDFX-3  WDFX-simulcast  WDHN-2                                                                                                    | t entered into o a primary trans simulcasts, als nree categories e location of ea Canadian static ng multiple chai  2. B'CAST CHANNEL NUMBER  33 33 33 33 21                                                                                                    | n or before Jumitter or an a center "E". If , see page (v) ch station. For one, if any, givened line-ups,  CHANN  3. TYPE  OF  STATION  I-M  I-M  I  N                                                                                                    | ine 30, 2009, be ssociation repreyou carried the of the general or U.S. stations, ethe name of the use a separate  EL LINE-UP  4. DISTANT?  (Yes or No)  No  No  No  No  No  No  No  No  No                                                                                                    | etween a cable sy senting the prima channel on any o instructions locate list the community e community with space G for each S. BASIS OF CARRIAGE                                                                                                    | stem or an association representing ary transmitter, enter the designather basis, enter "O." For a further ed in the paper SA3 form. By to which the station is licensed by the had which the station is identified. Channel line-up.  6. LOCATION OF STATION  Ozark, AL  Ozark, AL  Ozark, AL  Ozark, AL  Ozark, AL  Dothan, AL                                                                                                    | additional information                 |
| For the retransmiss of a written agreemen the cable system and ion "E" (exempt). For explanation of these the Column 6: Give the CCC. For Mexican or Note: If you are utilizing 1. CALL SIGN  WDFX  WDFX-2  WDFX-3  WDFX-3  WDHN-4  WDHN-2                                                                                                    | t entered into o a primary trans simulcasts, als nree categories e location of ea Canadian static ng multiple chai  2. B'CAST CHANNEL NUMBER  33 33 33 21 21 21                                                                                                    | n or before Jumitter or an a conter "E". If , see page (v) ch station. For some sife any, givened line-ups,  CHANN  3. TYPE  OF  STATION  I-M  I-M  N  N-M                                                                                                    | ine 30, 2009, be ssociation repreyou carried the of the general of U.S. stations, the the name of the use a separate  EL LINE-UP  4. DISTANT?  (Yes or No)  No  No  No  No  No  No  No  No  No                                                                                                    | etween a cable sy senting the prima channel on any o instructions locate list the community e community with space G for each S. BASIS OF CARRIAGE                                                                                                    | stem or an association representing ary transmitter, enter the designather basis, enter "O." For a further ed in the paper SA3 form.  y to which the station is licensed by the had which the station is identifed. channel line-up.  6. LOCATION OF STATION  Ozark, AL  Ozark, AL  Ozark, AL  Dothan, AL  Dothan, AL                                                                                                    | additional information                 |
| For the retransmiss of a written agreemen he cable system and ion "E" (exempt). For explanation of these the Column 6: Give the CC. For Mexican or Note: If you are utilizing 1. CALL SIGN  WDFX WDFX-3 WDFX-3 WDFX-3 WDFX-simulcast WDHN-2 WDHN-3                                                                                                    | t entered into o a primary trans simulcasts, als nree categories e location of ea Canadian static ng multiple chai  2. B'CAST CHANNEL NUMBER  33  33  31  21  21                                                                                                    | n or before Jumitter or an a center "E". If , see page (v) ch station. Foons, if any, givened line-ups,  CHANN  3. TYPE  OF  STATION  I-M  I-M  N-M  N-M  N-M                                                                                                    | ine 30, 2009, be ssociation repreyou carried the of the general for U.S. stations, ethe name of the use a separate  EL LINE-UP  4. DISTANT?  (Yes or No)  No  No  No  No  No  No  No  No  No                                                                                                    | etween a cable sy senting the prima channel on any o instructions locate list the community e community with space G for each S. BASIS OF CARRIAGE                                                                                                    | stem or an association representing ary transmitter, enter the designather basis, enter "O." For a further ed in the paper SA3 form. By to which the station is licensed by the had which the station is identified.  In channel line-up.  6. LOCATION OF STATION  Ozark, AL  Ozark, AL  Ozark, AL  Ozark, AL  Dothan, AL  Dothan, AL  Dothan, AL                                                                                                    | additional information                 |
| For the retransmiss of a written agreemen he cable system and ion "E" (exempt). For explanation of these the Column 6: Give the CCC. For Mexican or Note: If you are utilizing a column of the column of the column  | t entered into o a primary trans simulcasts, als ree categories e location of ea Canadian static mg multiple char 2. B'CAST CHANNEL NUMBER 33 33 33 21 21 21 21 21                                                                                                    | n or before Jumitter or an a conter "E". If , see page (v) ch station. Foins, if any, givenel line-ups,  CHANN  3. TYPE  OF  STATION  I-M  I-M  I-M  N-M  N-M  N-M  N-M                                                                                                    | ine 30, 2009, be ssociation repreyou carried the of the general of U.S. stations, ethe name of the use a separate  EL LINE-UP  4. DISTANT? (Yes or No)  No  No  No  No  No  No  No  No  No                                                                                                    | etween a cable sy senting the prima channel on any o instructions locate list the community e community with space G for each S. BASIS OF CARRIAGE                                                                                                    | stem or an association representing ary transmitter, enter the designather basis, enter "O." For a further ed in the paper SA3 form.  y to which the station is licensed by the had which the station is identifed. channel line-up.  6. LOCATION OF STATION  Ozark, AL  Ozark, AL  Ozark, AL  Ozark, AL  Dothan, AL  Dothan, AL  Dothan, AL  Dothan, AL  Dothan, AL                                                                                                    | additional information                 |
| For the retransmiss of a written agreemen he cable system and ion "E" (exempt). For explanation of these the Column 6: Give the Column 6: Give the CC. For Mexican or Note: If you are utilizing 1. CALL SIGN  WDFX WDFX-2 WDFX-3 WDFX-3 WDFX-simulcast WDHN-2 WDHN-3 WDHN-simulcast WGIQ WGIQ-simulcast                                                                                                    | t entered into o a primary trans simulcasts, als ree categories e location of ea Canadian static mg multiple characteristics.  2. B'CAST CHANNEL NUMBER  33  33  21  21  21  21  44                                                                                                    | n or before Ju mitter or an a o enter "E". If , see page (v) ch station. Fo ons, if any, giv nnel line-ups,  CHANN  3. TYPE  OF STATION  I-M  I-M  N  N-M  N-M  N-M  R                                                                                                    | Ine 30, 2009, be ssociation repreyou carried the of the general for U.S. stations, ethe name of the use a separate  EL LINE-UP  4. DISTANT? (Yes or No)  No  No  No  No  No  No  No  No  No                                                                                                    | etween a cable sy senting the prima channel on any o instructions locate list the community e community with space G for each S. BASIS OF CARRIAGE                                                                                                    | stem or an association representing ary transmitter, enter the designather basis, enter "O." For a further ed in the paper SA3 form. It is to which the station is licensed by the handle which the station is identified. It is channel line-up.  6. LOCATION OF STATION  Ozark, AL  Ozark, AL  Ozark, AL  Dothan, AL  Dothan, AL  Dothan, AL  Dothan, AL  Louisville, AL                                                                                                    | additional informatio                  |
| For the retransmiss of a written agreementhe cable system and ion "E" (exempt). For explanation of these the Column 6: Give the Column 6: Give the CC. For Mexican or Note: If you are utilizing 1. CALL SIGN  WDFX  WDFX-2  WDFX-3  WDFX-simulcast  WDHN-2  WDHN-3  WDHN-3  WGIQ  WGIQ-simulcast  WRGX                                                                                                    | t entered into o a primary trans simulcasts, als nee categories e location of ea Canadian static mg multiple characteristics. CHANNEL NUMBER 33 33 33 21 21 21 21 21 44 44 44 23                                                                                                    | n or before Jumitter or an a conter "E". If , see page (v) ch station. Found in every seep seep seep seep seep seep seep see                                                                                                    | Ine 30, 2009, be ssociation repreyou carried the of the general or U.S. stations, ethe name of the use a separate  EL LINE-UP  4. DISTANT? (Yes or No)  No  No  No  No  No  No  No  No  No                                                                                                    | etween a cable sy senting the prima channel on any of instructions locate list the community e community with space G for each S. BASIS OF CARRIAGE                                                                                                    | stem or an association representing ary transmitter, enter the designather basis, enter "O." For a further ed in the paper SA3 form. It is to which the station is licensed by the had which the station is identifed. It is channel line-up.  6. LOCATION OF STATION  Ozark, AL  Ozark, AL  Ozark, AL  Dothan, AL  Dothan, AL  Dothan, AL  Louisville, AL  Louisville, AL                                                                                                    | additional informatio                  |
| For the retransmiss of a written agreemen the cable system and tion "E" (exempt). For explanation of these the Column 6: Give the FCC. For Mexican or Note: If you are utilizing 1. CALL SIGN  WDFX WDFX-2 WDFX-3 WDFX-3 WDFX-simulcast WDHN-2 WDHN-3 WDHN-3 WDHN-simulcast WGIQ WGIQ-simulcast WRGX WRGX-simulcast                                                                                                    | t entered into o a primary trans simulcasts, als nee categories e location of ea Canadian static mg multiple characteristics. CHANNEL NUMBER 33 33 33 21 21 21 21 21 44 44 44 23                                                                                                    | n or before Jumitter or an a conter "E". If , see page (v) ch station. For one, if any, givened line-ups,  CHANN  3. TYPE  OF  STATION  I-M  I-M  N-M  N-M  N-M  N-M  N-M  N  E  E  N                                                                                                    | Ine 30, 2009, be ssociation repreyou carried the of the general of U.S. stations, the the name of the use a separate IIIIIIIIIIIIIIIIIIIIIIIIIIIIIIIIIIII                                                                                                    | etween a cable sy senting the prima channel on any of instructions locate list the community e community with space G for each S. BASIS OF CARRIAGE                                                                                                    | stem or an association representing ary transmitter, enter the designather basis, enter "O." For a further ed in the paper SA3 form. It is to which the station is licensed by the handle which the station is identified. It is channel line-up.  6. LOCATION OF STATION  Ozark, AL Ozark, AL Ozark, AL Ozark, AL Dothan, AL Dothan, AL Dothan, AL Louisville, AL Louisville, AL Dothan, AL Dothan, AL                                                                                                    | additional information                 |
| For the retransmiss of a written agreement the cable system and tion "E" (exempt). For explanation of these the Column 6: Give the FCC. For Mexican or Note: If you are utilizing 1. CALL SIGN  WDFX WDFX-2 WDFX-3 WDFX-3 WDFX-simulcast WDHN-2 WDHN-3 WDHN-simulcast WGIQ WGIQ-simulcast WRGX WRGX-simulcast WRGX                                                                                                    | t entered into o a primary trans simulcasts, als ree categories e location of ea Canadian static ng multiple char 2. B'CAST CHANNEL NUMBER 33 33 33 21 21 21 21 21 21 21 21 22 23 23                                                                                                    | n or before Jumitter or an a conter "E". If , see page (v) ch station. Found, if any, givened line-ups,  CHANN  3. TYPE  OF  STATION  I-M  I-M  N-M  N-M  N-M  N  E  E  N                                                                                                    | Ine 30, 2009, be ssociation repreyou carried the of the general for U.S. stations, ethe name of the use a separate  EL LINE-UP  4. DISTANT? (Yes or No)  No  No  No  No  No  No  No  No  No                                                                                                    | etween a cable sy senting the prima channel on any of instructions locate list the community e community with space G for each S. BASIS OF CARRIAGE                                                                                                    | stem or an association representing ary transmitter, enter the designather basis, enter "O." For a further ed in the paper SA3 form. It is to which the station is licensed by the had which the station is identified. It is channel line-up.  6. LOCATION OF STATION  Ozark, AL Ozark, AL Ozark, AL Ozark, AL Dothan, AL Dothan, AL Louisville, AL Louisville, AL Dothan, AL Dothan, AL Dothan, AL Dothan, AL Dothan, AL Dothan, AL Dothan, AL Dothan, AL Dothan, AL Dothan, AL Dothan, AL Dothan, AL Dothan, AL Dothan, AL Dothan, AL                                                                   | additional information                 |
| For the retransmiss of a written agreement the cable system and tion "E" (exempt). For explanation of these the Column 6: Give the FCC. For Mexican or Note: If you are utilizing 1. CALL SIGN  WDFX WDFX-2 WDFX-3 WDFX-3 WDFX-simulcast WDHN-3 WDHN-3 WDHN-simulcast WGIQ WGIQ-simulcast WRGX WRGX-simulcast WTVY                                                                                                    | t entered into o a primary trans simulcasts, als nee categories e location of ea Canadian static mg multiple characteristics.  2. B'CAST CHANNEL NUMBER  33  33  21  21  21  21  21  21  23  36                                                                                                    | n or before Jumitter or an a conter "E". If , see page (v) ch station. For some in a constant of the seep page (v) ch station. For some in a constant of the seep page (v) ch station of the seep page (v) ch station of the seep page (v) ch station of the seep page (v) ch station of the seep page (v) ch station  | Ine 30, 2009, be ssociation repreyou carried the of the general for U.S. stations, ethe name of the use a separate  EL LINE-UP  4. DISTANT? (Yes or No)  No  No  No  No  No  No  No  No  No                                                                                                    | etween a cable sy senting the prima channel on any of instructions locate list the community e community with space G for each S. BASIS OF CARRIAGE                                                                                                    | stem or an association representing ary transmitter, enter the designather basis, enter "O." For a further ed in the paper SA3 form. It is to which the station is licensed by the had which the station is identifed. It is channel line-up.  6. LOCATION OF STATION  Ozark, AL Ozark, AL Ozark, AL Dothan, AL Dothan, AL Louisville, AL Louisville, AL Dothan, AL Dothan, AL Dothan, AL Dothan, AL Dothan, AL Dothan, AL Dothan, AL Dothan, AL Dothan, AL Dothan, AL Dothan, AL Dothan, AL Dothan, AL Dothan, AL Dothan, AL Dothan, AL Dothan, AL Dothan, AL Dothan, AL Dothan, AL Dothan, AL Dothan, AL | additional information                 |
| For the retransmiss of a written agreemen the cable system and tion "E" (exempt). For explanation of these the Column 6: Give the FCC. For Mexican or Note: If you are utilizing 1. CALL                                                                                                    | t entered into o a primary trans simulcasts, als ree categories e location of ea Canadian static ng multiple char 2. B'CAST CHANNEL NUMBER 33 33 33 21 21 21 21 21 21 21 21 33 36 36 36 36                                                                                                    | n or before Jumitter or an a conter "E". If , see page (v) ch station. Foons, if any, givened line-ups,  CHANN 3. TYPE OF STATION I-M I-M N-M N-M N-M N-M N-M N-M N-M N-M N-M N                                                                                                    | Ine 30, 2009, be ssociation repreyou carried the of the general for U.S. stations, ethe name of the use a separate  EL LINE-UP  4. DISTANT? (Yes or No)  No  No  No  No  No  No  No  No  No                                                                                                    | etween a cable sy senting the prima channel on any of instructions locate list the community e community with space G for each S. BASIS OF CARRIAGE                                                                                                    | stem or an association representing ary transmitter, enter the designather basis, enter "O." For a further ed in the paper SA3 form. It is to which the station is licensed by the had which the station is identified. It is channel line-up.  6. LOCATION OF STATION  Ozark, AL Ozark, AL Ozark, AL Ozark, AL Dothan, AL Dothan, AL Louisville, AL Louisville, AL Dothan, AL Dothan, AL Dothan, AL Dothan, AL Dothan, AL Dothan, AL Dothan, AL Dothan, AL Dothan, AL Dothan, AL Dothan, AL Dothan, AL Dothan, AL Dothan, AL Dothan, AL                                                                   | additional information                 |

ACCOUNTING PERIOD: 2019/2 FORM SA3E. PAGE 4.

SYSTEM ID# LEGAL NAME OF OWNER OF CABLE SYSTEM: Name 061834 WideOpenWest, Inc. PRIMARY TRANSMITTERS: RADIO Н In General: List every radio station carried on a separate and discrete basis and list those FM stations carried on an all-band basis whose signals were "generally receivable" by your cable system during the accounting period. **Primary** Special Instructions Concerning All-Band FM Carriage: Under Copyright Office regulations, an FM signal is generally Transmitters: receivable if (1) it is carried by the system whenever it is received at the system's headend, and (2) it can be expected, Radio on the basis of monitoring, to be received at the headend, with the system's FM antenna, during certain stated intervals. For detailed information about the the Copyright Office regulations on this point, see page (vi) of the general instructions located in the paper SA3 form. Column 1: Identify the call sign of each station carried. Column 2: State whether the station is AM or FM. Column 3: If the radio station's signal was electronically processed by the cable system as a separate and discrete signal, indicate this by placing a check mark in the "S/D" column. Column 4: Give the station's location (the community to which the station is licensed by the FCC or, in the case of Mexican or Canadian stations, if any, the community with which the station is identified). CALL SIGN LOCATION OF STATION CALL SIGN AM or FM S/D LOCATION OF STATION AM or FM

| FORM SA3E. PAGE 5.                                                            |                            |                                      |                                                             |                                    |                             |                     |                        | ACCOUNTING                  | PERIOD: 2019/2               |
|-------------------------------------------------------------------------------|----------------------------|--------------------------------------|-------------------------------------------------------------|------------------------------------|-----------------------------|---------------------|------------------------|-----------------------------|------------------------------|
| LEGAL NAME OF OWNER OF WideOpenWest, Inc.                                     | CABLE SYST                 | ГЕМ:                                 |                                                             |                                    |                             |                     | S                      | YSTEM ID#<br>061834         | Name                         |
| SUBSTITUTE CARRIAGE                                                           | : SPECIA                   | L STATEMEN                           | NT AND PROGRAM LOG                                          |                                    |                             |                     |                        |                             |                              |
|                                                                               |                            |                                      |                                                             |                                    |                             |                     |                        |                             | ı                            |
| In General: In space I, identi substitute basis during the ad                 | fy every nor               | nnetwork televis<br>eriod, under spe | sion program broadcast by a<br>ecific present and former FC | distant station<br>C rules, regula | n that your<br>ations, or a | cable<br>authoriz   | system c<br>zations. F | arried on a<br>or a further | -                            |
| explanation of the programm                                                   |                            |                                      |                                                             |                                    |                             |                     |                        |                             | Substitute                   |
| 1. SPECIAL STATEMENT                                                          | _                          |                                      | -                                                           |                                    | h.caulc kalas               |                     |                        |                             | Carriage:<br>Special         |
| <ul> <li>During the accounting per<br/>broadcast by a distant stat</li> </ul> |                            | r cable system                       | i carry, on a substitute basi                               | s, any nonne                       | twork tele                  |                     |                        | XNo                         | Statement and<br>Program Log |
| Note: If your answer is "No                                                   | ", leave the               | rest of this pag                     | ge blank. If your answer is '                               | 'Yes," you mι                      | ıst comple                  | te the              |                        |                             | Program Log                  |
| log in block 2.  2. LOG OF SUBSTITUTE                                         | PROGRA                     | MS                                   |                                                             |                                    |                             |                     |                        |                             |                              |
| In General: List each subst                                                   | itute progra               | ım on a separa                       |                                                             | wherever pos                       | sible, if the               | eir mea             | aning is               |                             |                              |
| clear. If you need more spa  Column 1: Give the title                         |                            |                                      | al pages.<br>ision program (substitute p                    | rogram) that,                      | during the                  | e accou             | unting                 |                             |                              |
| period, was broadcast by a under certain FCC rules, re                        | distant stat               | ion and that yo                      | our cable system substitute                                 | d for the prog                     | ramming o                   | of anot             | ther statio            | on                          |                              |
| SA3 form for futher informa                                                   | tion. Do no                | t use general o                      | categories like "movies", or                                |                                    |                             |                     |                        |                             |                              |
| titles, for example, "I Love L                                                |                            |                                      | 76ers vs. Bulls."<br>r "Yes." Otherwise enter "N            | lo."                               |                             |                     |                        |                             |                              |
| Column 3: Give the call                                                       | sign of the s              | station broadca                      | asting the substitute progra                                | m.                                 |                             |                     |                        |                             |                              |
| the case of Mexican or Can                                                    |                            |                                      | ne community to which the community with which the          |                                    |                             | ie FCC              | or, in                 |                             |                              |
| Column 5: Give the mon                                                        | th and day                 | when your sys                        | tem carried the substitute p                                | orogram. Use                       | numerals                    | , with t            | the mont               | h                           |                              |
|                                                                               | es when the                |                                      | gram was carried by your                                    |                                    |                             |                     |                        | ,                           |                              |
| to the nearest five minutes. stated as "6:00–6:30 p.m."                       | Example: a                 | program carri                        | ed by a system from 6:01:                                   | 15 p.m. to 6:2                     | 8:30 p.m.                   | should              | l be                   |                             |                              |
| Column 7: Enter the lette                                                     | er "R" if the              | listed program                       | was substituted for progra                                  | mming that y                       | our syster                  | n was               | required               |                             |                              |
| to delete under FCC rules a gram was substituted for pr                       | ınd regulatio<br>ogramming | ons in effect du<br>that vour svste  | uring the accounting period<br>em was permitted to delete   | ; enter the let<br>under FCC r     | ter "P" if tł<br>ules and r | ne liste<br>egulati | d pro<br>ions in       |                             |                              |
| effect on October 19, 1976.                                                   |                            |                                      |                                                             |                                    |                             | -3                  |                        |                             |                              |
|                                                                               |                            |                                      |                                                             | WHE                                | EN SUBS                     | TITUT               | E                      | 7 DEASON                    |                              |
| S                                                                             |                            | E PROGRAM                            |                                                             |                                    | IAGE OC                     |                     |                        | 7. REASON<br>FOR            |                              |
| TITLE OF PROGRAM                                                              | 2. LIVE?<br>Yes or No      | 3. STATION'S<br>CALL SIGN            | 4. STATION'S LOCATION                                       | 5. MONTH<br>AND DAY                | FROM                        | TIMES               | TO                     | DELETION                    |                              |
|                                                                               |                            |                                      |                                                             |                                    |                             |                     |                        |                             |                              |
|                                                                               |                            |                                      |                                                             |                                    |                             |                     |                        |                             |                              |
|                                                                               |                            |                                      |                                                             |                                    |                             |                     |                        |                             |                              |
|                                                                               |                            |                                      |                                                             |                                    |                             |                     |                        |                             |                              |
|                                                                               |                            |                                      | <br>                                                        |                                    |                             |                     |                        |                             |                              |
|                                                                               |                            |                                      |                                                             |                                    |                             |                     |                        |                             |                              |
|                                                                               |                            |                                      |                                                             |                                    | <br>                        |                     |                        |                             |                              |
|                                                                               |                            |                                      |                                                             |                                    |                             |                     |                        |                             |                              |
|                                                                               |                            |                                      |                                                             |                                    |                             |                     |                        |                             |                              |
|                                                                               |                            |                                      |                                                             |                                    |                             |                     |                        |                             |                              |
|                                                                               |                            |                                      |                                                             |                                    |                             |                     |                        |                             |                              |
|                                                                               |                            |                                      |                                                             |                                    |                             |                     |                        |                             |                              |
|                                                                               |                            |                                      |                                                             |                                    |                             |                     |                        |                             |                              |
|                                                                               |                            |                                      |                                                             |                                    |                             | -=                  |                        |                             |                              |
|                                                                               |                            |                                      |                                                             |                                    |                             |                     |                        |                             |                              |
|                                                                               |                            |                                      |                                                             |                                    |                             | -=                  |                        |                             |                              |
|                                                                               |                            |                                      |                                                             |                                    |                             |                     |                        |                             |                              |
|                                                                               |                            |                                      |                                                             |                                    |                             |                     |                        |                             |                              |
|                                                                               |                            |                                      |                                                             |                                    |                             |                     |                        |                             |                              |

ACCOUNTING PERIOD: 2019/2 FORM SA3E. PAGE 6.

Name Legal Name of Owner of Cable System:
WideOpenWest, Inc.
SYSTEM ID#
061834

### J

### Part-Time Carriage Log

### PART-TIME CARRIAGE LOG

**In General:** This space ties in with column 5 of space G. If you listed a station's basis of carriage as "LAC" for part-time carriage due to lack of activated channel capacity, you are required to complete this log giving the total dates and hours your system carried that station. If you need more space, please attach additional pages.

**Column 1 (Call sign):** Give the call sign of every distant station whose basis of carriage you identified by "LAC" in column 5 of space G.

**Column 2 (Dates and hours of carriage):** For each station, list the dates and hours when part-time carriage occurred during the accounting period.

- Give the month and day when the carriage occurred. Use numerals, with the month first. Example: for April 10 give
- State the starting and ending times of carriage to the nearest quarter hour. In any case where carriage ran to the end of the television station's broadcast day, you may give an approximate ending hour, followed by the abbreviation "app." Example: "12:30 a.m.—3:15 a.m. app."
- You may group together any dates when the hours of carriage were the same. Example: "5/10-5/14, 6:00 p.m.–12:00 p.m."

| 1         |                        | DATES        | AND HOURS ( | OF PART-TIME CAR | NAGE |                              |    |  |  |
|-----------|------------------------|--------------|-------------|------------------|------|------------------------------|----|--|--|
| CALL SIGN | WHEN CARRIAGE OCCURRED |              |             | CALL SIGN        | WHEN | WHEN CARRIAGE OCCURRED HOURS |    |  |  |
|           | DATE                   | HOUR<br>FROM | S<br>TO     | 0, LE 0,014      | DATE | FROM                         | TO |  |  |
|           |                        |              |             |                  |      |                              | _  |  |  |
|           |                        | _            |             |                  |      |                              | _  |  |  |
|           |                        | _            |             |                  |      |                              | _  |  |  |
|           |                        | _            |             |                  |      |                              | _  |  |  |
|           |                        | _            |             |                  |      |                              | _  |  |  |
|           |                        | _            |             |                  |      |                              | _  |  |  |
|           |                        | _            |             |                  |      |                              | _  |  |  |
|           |                        | _            |             |                  |      |                              | _  |  |  |
|           |                        |              |             |                  |      |                              | _  |  |  |
|           |                        | _            |             |                  |      |                              | _  |  |  |
|           |                        | _            |             |                  |      |                              | _  |  |  |
|           |                        |              |             |                  |      |                              | _  |  |  |
|           |                        |              |             |                  |      |                              | _  |  |  |
|           |                        |              |             |                  |      |                              | _  |  |  |
|           |                        |              |             |                  |      |                              | _  |  |  |
|           |                        |              |             |                  |      |                              | _  |  |  |
|           |                        |              |             |                  |      |                              |    |  |  |
|           |                        |              |             |                  |      |                              | _  |  |  |
|           |                        |              |             |                  |      |                              | _  |  |  |
|           |                        |              |             |                  |      |                              |    |  |  |
|           |                        |              |             |                  |      |                              |    |  |  |
|           |                        |              |             |                  |      |                              | _  |  |  |
|           |                        |              |             |                  |      |                              |    |  |  |
|           |                        |              |             |                  |      |                              |    |  |  |
|           |                        |              |             |                  |      |                              |    |  |  |
|           |                        |              |             |                  |      |                              |    |  |  |
|           |                        |              |             |                  |      |                              |    |  |  |
|           |                        |              |             |                  |      |                              |    |  |  |
|           |                        |              |             |                  |      |                              |    |  |  |
|           |                        |              |             |                  |      |                              |    |  |  |
|           |                        |              |             |                  |      |                              |    |  |  |

| LEG                                                             | L NAME OF OWNER OF CABLE SYSTEM:                                                                                                    |                                               | SYSTEM ID#                   | Name                                                          |
|-----------------------------------------------------------------|----------------------------------------------------------------------------------------------------|-----------------------------------------------|------------------------------|---------------------------------------------------------------|
| Wie                                                             | leOpenWest, Inc.                                                                                                    |                                               | 061834                       |                                                               |
| Inst<br>all a<br>(as<br>pag                                     | POSS RECEIPTS ructions: The figure you give in this space determines the form you fle and the amount mounts (gross receipts) paid to your cable system by subscribers for the system's section detailed in space E) during the accounting period. For a further explanation of how to de (vii) of the general instructions.  Gross receipts from subscribers for secondary transmission service(s) during the accounting period.  ORTANT: You must complete a statement in space P concerning gross receipts.                                                                                                    | ondary transmission s<br>compute this amount, | service<br>see<br>683,307.38 | <b>K</b><br>Gross Receipts                                    |
| <ul><li>Cor</li><li>Cor</li><li>If you</li><li>If you</li></ul> | RIGHT ROYALTY FEE ctions: Use the blocks in this space L to determine the royalty fee you owe: aplete block 1, showing your minimum fee. aplete block 2, showing whether your system carried any distant television stations. Bur system did not carry any distant television stations, leave block 3 blank. Enter the a from block 1 on line 1 of block 4, and calculate the total royalty fee. Bur system did carry any distant television stations, you must complete the applicable prompanying this form and attach the schedule to your statement of account.                                                                                                    |                                               |                              | L<br>Copyright<br>Royalty Fee                                 |
|                                                                 | rt 8 or part 9, block A, of the DSE schedule was completed, the base rate fee should b k 3 below.                                                                                                    | e entered on line 1 of                        |                              |                                                               |
| -                                                               | rt 6 of the DSE schedule was completed, the amount from line 7 of block C should be low.                                                                                                    | entered on line 2 in bl                       | ock                          |                                                               |
|                                                                 | rt 7 or part 9, block B, of the DSE schedule was completed, the surcharge amount sho<br>block 4 below.                                                                                                    | uld be entered on line                        | •                            |                                                               |
| Block<br>1                                                      | <b>MINIMUM FEE:</b> All cable systems with semiannual gross receipts of \$527,600 or mor least the minimum fee, regardless of whether they carried any distant stations. This fe system's gross receipts for the accounting period.  Line 1. Enter the amount of gross receipts from space K                                                                                                    | e is 1.064 percent of t                       |                              |                                                               |
|                                                                 | Line 2. Multiply the amount in line 1 by 0.01064  Enter the result here.                                                                                                    |                                               |                              |                                                               |
|                                                                 | This is your minimum fee.                                                                                                    | \$                                            | 17,910.39                    |                                                               |
| Block<br>2                                                      | DISTANT TELEVISION STATIONS CARRIED: Your answer here must agree with the space G. If, in space G, you identifed any stations as "distant" by stating "Yes" in colur "Yes" in this block.  • Did your cable system carry any distant television stations during the accounting per Yes—Complete the DSE schedule.  X No—Leave block 3 below blank and column to the period of the period of | nn 4, you must check                          |                              |                                                               |
| Block<br>3                                                      | 4, or part 9, block A of the DSE schedule. If none, enter zero                                                                                                    | <b>\$</b>                                     |                              |                                                               |
|                                                                 | Line 2. <b>3.75 Fee:</b> Enter the total fee from line 7, block C, part 6 of the DSE schedule. If none, enter zero                                                                                                    |                                               | 0.00                         |                                                               |
|                                                                 | Line 3. Add lines 1 and 2 and enter here                                                                                                    | \$                                            | -                            |                                                               |
| Block<br>4                                                      | Line 1. <b>BASE RATE FEE/3.75 FEE or MINIMUM FEE</b> : Enter either the minimum fee from block 1 or the sum of the base rate fee / 3.75 fee from block 3, line 3, whichever is larger                                                                                                    | \$                                            | 17,910.39                    | Cable systems                                                 |
|                                                                 | Line 2. <b>SYNDICATED EXCLUSIVITY SURCHARGE:</b> Enter the fee from either part 7 (block D, section 3 or 4) or part 9 (block B) of the DSE schedule. If none, ente zero.                                                                                                    | r                                             | 0.00                         | submitting<br>additional<br>deposits under                    |
|                                                                 | Line 3. Line 3. INTEREST CHARGE: Enter the amount from line 4, space Q, page 9  (Interest Worksheet)                                                                                                    |                                               | 0.00                         | Section 111(d)(7) should contact the Licensing                |
|                                                                 | Line 4. FILING FEE                                                                                                    | \$                                            | 725.00                       | additional fees.  Division for the                            |
|                                                                 | TOTAL ROYALTY AND FILING FEES DUE FOR ACCOUNTING PERIOD.  Add Lines 1, 2 and 3 of block 4 and enter total here                                                                                                    | \$                                            | 18,635.39                    | appropriate<br>form for<br>submitting the<br>additional fees. |
|                                                                 | Remit this amount via <i>electronic payment</i> payable to Register of Copyrights. (general instructions located in the paper SA3 form for more information.)                                                                                                    | See page (i) of the                           |                              | additional 1865.                                              |

| Name                          | LEGAL NAME OF OWNER OF CAB                                                                                                    | LE SYSTEM:                                                                                                    | SYSTEM ID#       |  |  |  |  |  |
|-------------------------------|----------------------------------------------------------------------------------------------------|----------------------------------------------------------------------------------------------------|------------------|--|--|--|--|--|
| Name                          | WideOpenWest, Inc.                                                                                                    |                                                                                                    | 061834           |  |  |  |  |  |
|                               | CHANNELS                                                                                                    |                                                                                                    |                  |  |  |  |  |  |
| M                             | Instructions: You must g                                                                                                    | ive (1) the number of channels on which the cable system carried television broadcast station                                                                                                    | าร               |  |  |  |  |  |
|                               | to its subscribers and (2) the cable system's total number of activated channels, during the accounting period.  1. Enter the total number of channels on which the cable |                                                                                                    |                  |  |  |  |  |  |
| Channels                      |                                                                                                    |                                                                                                    |                  |  |  |  |  |  |
|                               |                                                                                                    | n broadcast stations                                                                                                    | 17               |  |  |  |  |  |
|                               |                                                                                                    |                                                                                                    |                  |  |  |  |  |  |
|                               | 2. Enter the total number                                                                                                    |                                                                                                    |                  |  |  |  |  |  |
|                               |                                                                                                    | em carried television broadcast stations                                                                                                    | 243              |  |  |  |  |  |
|                               | and nonbroadcast service                                                                                                    |                                                                                                    |                  |  |  |  |  |  |
| N                             | INDIVIDUAL TO BE CON                                                                                                    | ITACTED IF FURTHER INFORMATION IS NEEDED: (Identify an individual                                                                                                    |                  |  |  |  |  |  |
|                               | we can contact about this                                                                                                    | statement of account.)                                                                                                    |                  |  |  |  |  |  |
| Individual to<br>Be Contacted |                                                                                                    |                                                                                                    |                  |  |  |  |  |  |
| for Further                   | Name Jim Waech                                                                                                    | ter Telephone 720-4                                                                                                    | 79-3527          |  |  |  |  |  |
| Information                   |                                                                                                    |                                                                                                    |                  |  |  |  |  |  |
|                               | Address 7887 E. Bel                                                                                                    | lleview Ave., Suite 500                                                                                                    |                  |  |  |  |  |  |
|                               |                                                                                                    | ıral route, apartment, or suite number)                                                                                                    |                  |  |  |  |  |  |
|                               | Englewood<br>(City, town, state, z                                                                                                    | I, CO 80111                                                                                                    |                  |  |  |  |  |  |
|                               |                                                                                                    |                                                                                                    |                  |  |  |  |  |  |
|                               | Email Jim                                                                                                    | n.Waechter@wowinc.com Fax (optional)                                                                                                    |                  |  |  |  |  |  |
|                               |                                                                                                    |                                                                                                    |                  |  |  |  |  |  |
|                               | CERTIFICATION (This stat                                                                                                    | ement of account must be certifed and signed in accordance with Copyright Office regulation                                                                                                    | S.               |  |  |  |  |  |
| 0                             |                                                                                                    |                                                                                                    |                  |  |  |  |  |  |
| Certifcation                  | I, the undersigned, hereby                                                                                                    | certify that (Check one, but only one, of the boxes.)                                                                                                    |                  |  |  |  |  |  |
|                               | (Owner other than corp                                                                                                    | poration or partnership) I am the owner of the cable system as identifed in line 1 of space B; or                                                                                                    |                  |  |  |  |  |  |
|                               |                                                                                                    |                                                                                                    |                  |  |  |  |  |  |
|                               |                                                                                                    | than corporation or partnership) I am the duly authorized agent of the owner of the cable system                                                                                                    | m as identified  |  |  |  |  |  |
|                               | in line 1 of space B a                                                                                                    | and that the owner is not a corporation or partnership; or                                                                                                    |                  |  |  |  |  |  |
|                               | (Officer or partner) I am in line 1 of space B.                                                                                                    | m an officer (if a corporation) or a partner (if a partnership) of the legal entity identifed as owner of                                                                                                    | the cable system |  |  |  |  |  |
|                               | in line 1 of space b.                                                                                                    |                                                                                                    |                  |  |  |  |  |  |
|                               |                                                                                                    | ment of account and hereby declare under penalty of law that all statements of fact contained here<br>rect to the best of my knowledge, information, and belief, and are made in good faith.                     | ein              |  |  |  |  |  |
|                               | [18 U.S.C., Section 1001(1                                                                                                    |                                                                                                    |                  |  |  |  |  |  |
|                               |                                                                                                    |                                                                                                    |                  |  |  |  |  |  |
|                               |                                                                                                    |                                                                                                    |                  |  |  |  |  |  |
|                               |                                                                                                    | / Joy Bigh Figh                                                                                                    |                  |  |  |  |  |  |
|                               | <u>&gt;</u>                                                                                                    | /s/ Rich Fish                                                                                                    |                  |  |  |  |  |  |
|                               |                                                                                                    | r an electronic signature on the line above using an "/s/" signature to certify this statement.                                                                                                    |                  |  |  |  |  |  |
|                               | . •                                                                                                    | , /s/ John Smith). Before entering the first forward slash of the /s/ signature, place your cursor in the t button, then type /s/ and your name. Pressing the "F" button will avoid enabling Excel's Lotus compa |                  |  |  |  |  |  |
|                               | Type                                                                                                    | ed or printed name: <b>Rich Fish</b>                                                                                                    |                  |  |  |  |  |  |
|                               | тур                                                                                                    | od or printed name. Pater i 1911                                                                                                    |                  |  |  |  |  |  |
|                               |                                                                                                    |                                                                                                    |                  |  |  |  |  |  |
|                               | Title                                                                                                    | : Chief Financial Officer                                                                                                    |                  |  |  |  |  |  |
|                               |                                                                                                    | (Title of official position held in corporation or partnership)                                                                                                    |                  |  |  |  |  |  |
|                               | _                                                                                                    | 5.1                                                                                                    |                  |  |  |  |  |  |
|                               | Date                                                                                                    | e: February 20, 2020                                                                                                    |                  |  |  |  |  |  |

Privacy Act Notice: Section 111 of title 17 of the United States Code authorizes the Copyright Offce to collect the personally identifying information (PII) requested on th form in order to process your statement of account. PII is any personal information that can be used to identify or trace an individual, such as name, address and telephor numbers. By providing PII, you are agreeing to the routine use of it to establish and maintain a public record, which includes appearing in the Offce's public indexes and search reports prepared for the public. The effect of not providing the PII requested is that it may delay processing of your statement of account and its placement in the completed record of statements of account, and it may affect the legal sufficiency of the fling, a determination that would be made by a court of law

| LEGAL NAME OF OWNER OF CABLE SYSTEM:                                                                                                    | SYSTEM ID#                     | Name                                                    |
|----------------------------------------------------------------------------------------------------|--------------------------------|---------------------------------------------------------|
| WideOpenWest, Inc.                                                                                                    | 061834                         | - Italiio                                               |
| SPECIAL STATEMENT CONCERNING GROSS RECEIPTS EXCLUSIONS  The Satellite Home Viewer Act of 1988 amended Title 17, section 111(d)(1)(A), of the Copyright Act by adding lowing sentence:  "In determining the total number of subscribers and the gross amounts paid to the cable system for the service of providing secondary transmissions of primary broadcast transmitters, the system shall not inconscribers and amounts collected from subscribers receiving secondary transmissions pursuant to section.  For more information on when to exclude these amounts, see the note on page (vii) of the general instructions paper SA3 form.  During the accounting period did the cable system exclude any amounts of gross receipts for secondary transmitters. | basic<br>clude sub-<br>i 119." | P Special Statement Concerning Gross Receipts Exclusion |
| X NO                                                                                                    |                                |                                                         |
| YES. Enter the total here and list the satellite carrier(s) below                                                                                                    |                                |                                                         |
| Name Mailing Address Mailing Address Mailing Address                                                                                                    |                                |                                                         |
| INTEREST ASSESSMENTS                                                                                                    |                                |                                                         |
| You must complete this worksheet for those royalty payments submitted as a result of a late payment or underpose an explanation of interest assessment, see page (viii) of the general instructions in the paper SA3 form.                                                                                                    | payment.                       | Q                                                       |
| Line 1 Enter the amount of late payment or underpayment                                                                                                    |                                | Interest<br>Assessment                                  |
| Line 2 Multiply line 1 by the interest rate* and enter the sum here                                                                                                    | -                              |                                                         |
| Line 3 Multiply line 2 by the number of days late and enter the sum here                                                                                                    | days                           |                                                         |
| Line 4 Multiply line 3 by 0.00274** enter here and on line 3, block 4, space L, (page 7)                                                                                                    | -                              |                                                         |
| (interest of                                                                                                    | :harge)                        |                                                         |
| * To view the interest rate chart click on www.copyright.gov/licensing/interest-rate.pdf. For further assistant contact the Licensing Division at (202) 707-8150 or licensing@loc.gov.                                                                                                    | e please                       |                                                         |
| ** This is the decimal equivalent of 1/365, which is the interest assessment for one day late.                                                                                                    |                                |                                                         |
| NOTE: If you are filing this worksheet covering a statement of account already submitted to the Copyright Offce please list below the owner, address, first community served, accounting period, and ID number as given in the filling.                                                                                                    |                                |                                                         |
| Owner Address                                                                                                    |                                |                                                         |
| First community served Accounting period ID number                                                                                                    |                                |                                                         |

Privacy Act Notice: Section 111 of title 17 of the United States Code authorizes the Copyright Offce to collect the personally identifying information (PII) requested on th form in order to process your statement of account. PII is any personal information that can be used to identify or trace an individual, such as name, address and telephone numbers. By providing PII, you are agreeing to the routine use of it to establish and maintain a public record, which includes appearing in the Offce's public indexes and in search reports prepared for the public. The effect of not providing the PII requested is that it may delay processing of your statement of account and its placement in the completed record of statements of account, and it may affect the legal sufficiency of the fling, a determination that would be made by a court of law.

ACCOUNTING PERIOD: 2019/2

# INSTRUCTIONS FOR DSE SCHEDULE WHAT IS A "DSE"

The term "distant signal equivalent" (DSE) generally refers to the numerica value given by the Copyright Act to each distant television station carried by a cable system during an accounting period. Your system's total number of DSEs determines the royalty you owe. For the full definition, see page (v) of the General Instructions in the paper SA3 form.

#### FORMULAS FOR COMPUTING A STATION'S DSE

There are two different formulas for computing DSEs: (1) a basic formula for all distant stations listed in space G (page 3), and (2) a special formula for those stations carried on a substitute basis and listed in space I (page 5). (Note that if a particular station is listed in both space G and space I, a DSE must be computed twice for that station: once under the basic formula and again under the special formula. However, a station's total DSE is not to exceed its full type-value. If this happens, contact the Licensing Division.)

# BASIC FORMULA: FOR ALL DISTANT STATIONS LISTED IN SPACE G OF SA3E (LONG FORM)

**Step 1**: Determine the station's type-value. For purposes of computing DSEs, the Copyright Act gives different values to distant stations depending upon their type. If, as shown in space G of your statement of accoun (page 3), a distant station is:

| • Independent: its type-value is                                 | 1.00 |
|------------------------------------------------------------------|------|
| Network: its type-value is                                       | 0.25 |
| Noncommercial educational: its type-value is                     | 0.25 |
| Note that lead stations are not counted at all in computing DSEs |      |

Note that local stations are not counted at all in computing DSEs.

**Step 2:** Calculate the station's basis of carriage value: The DSE of a station also depends on its basis of carriage. If, as shown in space C of your Form SA3E, the station was carried part time because of lack of activated channel capacity, its basis of carriage value is determined by (1) calculating the number of hours the cable system carried the station during the accounting period, and (2) dividing that number by the total number or hours the station broadcast over the air during the accounting period. The basis of carriage value for all other stations listed in space G is 1.0.

**Step 3:** Multiply the result of step 1 by the result of step 2. This gives you the particular station's DSE for the accounting period. (Note that for stations other than those carried on a part-time basis due to lack of activated channel capacity, actual multiplication is not necessary since the DSE will always be the same as the type value.)

# SPECIAL FORMULA FOR STATIONS LISTED IN SPACE I OF SA3E (LONG FORM)

Step 1: For each station, calculate the number of programs that, during the accounting period, were broadcast live by the station and were substituted for programs deleted at the option of the cable system.

(These are programs for which you have entered "Yes" in column 2 and "P" in column 7 of space I.)

Step 2: Divide the result of step 1 by the total number of days in the calendar year (365—or 366 in a leap year). This gives you the particula station's DSE for the accounting period.

#### **TOTAL OF DSEs**

In part 5 of this schedule you are asked to add up the DSEs for all of the distant television stations your cable system carried during the accounting period. This is the total sum of all DSEs computed by the basic formula and by the special formula.

#### THE ROYALTY FEE

The total royalty fee is determined by calculating the minimum fee and the base rate fee. In addition, cable systems located within certain television market areas may be required to calculate the 3.75 fee and/or the Syndicated Exclusivity Surcharge. Note: Distant multicast streams are not subject to the 3.75 fee or the Syndicated Exclusivity Surcharge. Distant simulcast streams are not subject to any royalty payment

The 3.75 Fee. If a cable system located in whole or in part within  $\varepsilon$  television market added stations after June 24, 1981, that would not have been permitted under FCC rules, regulations, and authorizations (hereafter referred to as "the former FCC rules") in effect on June 24, 1981, the system must compute the 3.75 fee using a formula based on the number of DSEs added. These DSEs used in computing the 3.75 fee will not be used in computing the base rate fee and Syndicated Exclusivity Surcharge

The Syndicated Exclusivity Surcharge. Cable systems located in whole or in part within a major television market, as defined by FCC rules and regulations, must calculate a Syndicated Exclusivity Surcharge for the carriage of any commercial VHF station that places a grade B contour, ir whole or in part, over the cable system that would have been subject to the FCC's syndicated exclusivity rules in effect on June 24, 1981

The Minimum Fee/Base Rate Fee/3.75 Percent Fee. All cable systems fling SA3E (Long Form) must pay at least the minimum fee, which is 1.064 percent of gross receipts. The cable system pays either the minimum fee or the sum of the base rate fee and the 3.75 percent fee, whichever is larger, and a Syndicated Exclusivity Surcharge, as applicable

What is a "Permitted" Station? A permitted station refers to a distant station whose carriage is not subject to the 3.75 percent rate but is subject to the base rate and, where applicable, the Syndicated Exclusivity Surcharge. A permitted station would include the following:

- 1) A station actually carried within any portion of a cable system prior to June 25, 1981, pursuant to the former FCC rules.
- 2) A station first carried after June 24, 1981, which could have beer carried under FCC rules in effect on June 24, 1981, if such carriage would not have exceeded the market quota imposed for the importation of distant stations under those rules.
- 3) A station of the same type substituted for a carried network, non-commercial educational, or regular independent station for which a quota was or would have been imposed under FCC rules (47 CFR 76.59 (b),(c), 76.61 (b),(c),(d), and 767.63 (a) [referring to 76.61 (b),(d)] in effect on June 24, 1981.
- 4) A station carried pursuant to an individual waiver granted between April 16, 1976, and June 25, 1981, under the FCC rules and regulations in effect on April 15, 1976.
- 5) In the case of a station carried prior to June 25, 1981, on a part-time and/or substitute basis only, that fraction of the current DSE represented by prior carriage.

NOTE: If your cable system carried a station that you believe qualifies as a permitted station but does not fall into one of the above categories, please attach written documentation to the statement of account detailing the basis for its classification.

Substitution of Grandfathered Stations. Under section 76.65 of the former FCC rules, a cable system was not required to delete any statior that it was authorized to carry or was lawfully carrying prior to March 31 1972, even if the total number of distant stations carried exceeded the market quota imposed for the importation of distant stations. Carriage of these grandfathered stations is not subject to the 3.75 percent rate but is subject to the Base Rate, and where applicable, the Syndicatec Exclusivity Surcharge. The Copyright Royalty Tribunal has stated its view that, since section 76.65 of the former FCC rules would not have permitted substitution of a grandfathered station, the 3.75 percent Rate applies to a station substituted for a grandfathered station if carriage of the station exceeds the market quota imposed for the importation of distant stations.

### COMPUTING THE 3.75 PERCENT RATE—PART 6 OF THE DSE SCHEDULE

- Determine which distant stations were carried by the system pursuan to former FCC rules in effect on June 24, 1981.
- Identify any station carried prior to June 25, 198I, on a substitute and/o part-time basis only and complete the log to determine the portion of the DSE exempt from the 3.75 percent rate.
- Subtract the number of DSEs resulting from this carriage from the number of DSEs reported in part 5 of the DSE Schedule. This is the total number of DSEs subject to the 3.75 percent rate. Multiply these DSEs by gross receipts by .0375. This is the 3.75 fee.

#### COMPUTING THE SYNDICATED EXCLUSIVITY SURCHARGE— PART 7 OF THE DSE SCHEDULE

- Determine if any portion of the cable system is located within a top 100
  major television market as defined by the FCC rules and regulations in
  effect on June 24, 1981. If no portion of the cable system is located ir
  a major television market, part 7 does not have to be completed.
- Determine which station(s) reported in block B, part 6 are commercial VHF stations and place a grade B contour, in whole, or in part, over the cable system. If none of these stations are carried, part 7 does not have to be completed.
- Determine which of those stations reported in block b, part 7 of the DSE Schedule were carried before March 31,1972. These stations are exempt from the FCC's syndicated exclusivity rules in effect on June 24 1981. If you qualify to calculate the royalty fee based upon the carriage of partially-distant stations, and you elect to do so, you must compute the surcharge in part 9 of this schedule.
- Subtract the exempt DSEs from the number of DSEs determined in block B of part 7. This is the total number of DSEs subject to the Syndicated Exclusivity Surcharge.
- Compute the Syndicated Exclusivity Surcharge based upon these DSEs and the appropriate formula for the system's market position.

## COMPUTING THE BASE RATE FEE—PART 8 OF THE DSE SCHEDULE

Determine whether any of the stations you carried were partially distant—that is, whether you retransmitted the signal of one or more stations to subscribers located within the station's local service area and, at the same time, to other subscribers located outside that area.

 If none of the stations were partially distant, calculate your base rate fee according to the following rates—for the system's permitted DSEs as reported in block B, part 6 or from part 5, whichever is applicable.
 First DSE
 1.064% of gross receipts

Each of the second, third, and fourth DSEs 0.701% of gross receipts The fifth and each additional DSE 0.330% of gross receipts

#### PARTIALLY DISTANT STATIONS—PART 9 OF THE DSE SCHEDULE

- · If any of the stations were partially distant:
- 1. Divide all of your subscribers into subscriber groups depending on their location. A particular subscriber group consists of all subscribers who are distant with respect to exactly the same complement of stations.
  - 2. Identify the communities/areas represented by each subscriber group.
- 3. For each subscriber group, calculate the total number of DSEs of that group's complement of stations.

If your system is located wholly outside all major and smaller television markets, give each station's DSEs as you gave them in parts 2, 3, and 4 of the schedule: or

If any portion of your system is located in a major or smaller television market, give each station's DSE as you gave it in block B, part 6 of this schedule.

4. Determine the portion of the total gross receipts you reported in space K (page 7) that is attributable to each subscriber group.

- Calculate a separate base rate fee for each subscriber group, using
   the rates given above;
   the total number of DSEs for that group's complement of stations;
   and
   the amount of gross receipts attributable to that group.
- 6. Add together the base rate fees for each subscriber group to determine the system's total base rate fee.
- 7. If any portion of the cable system is located in whole or in part within a major television market, you may also need to complete part 9, block B of the Schedule to determine the Syndicated Exclusivity Surcharge.

What to Do If You Need More Space on the DSE Schedule. There are no printed continuation sheets for the schedule. In most cases, the blanks provided should be large enough for the necessary information. If you need more space in a particular part, make a photocopy of the page in question (identifying it as a continuation sheet), enter the additional information on that copy, and attach it to the DSE schedule.

**Rounding Off DSEs.** In computing DSEs on the DSE schedule, you may round off to no less than the third decimal point. If you round off a DSE in any case, you must round off DSEs throughout the schedule as follows:

- When the fourth decimal point is 1, 2, 3, or 4, the third decimal remains unchanged (example: .34647 is rounded to .346).
- When the fourth decimal point is 5, 6, 7, 8, or 9, the third decimal is rounded up (example: .34651 is rounded to .347).

The example below is intended to supplement the instructions for calculating only the base rate fee for partially distant stations. The cable system would also be subject to the Syndicated Exclusivity Surcharge for partially distant stations, if any portion is located within a major television market.

### **EXAMPLE**:

### COMPUTATION OF COPYRIGHT ROYALTY FEE FOR CABLE SYSTEM CARRYING PARTIALLY DISTANT STATIONS

In most cases under current FCC rules, all of Fairvale would be within the local service area of both stations A and C and all of Rapid City and Bodega Bay would be within the local service areas of stations B, D, and E.

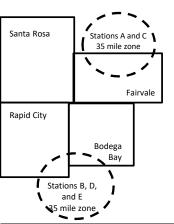

|    | Distant Stations Carried |       | Identification | of Subscriber Groups   |                  |
|----|--------------------------|-------|----------------|------------------------|------------------|
|    | STATION                  | DSE   | CITY           | OUTSIDE LOCAL          | GROSS RECEIPTS   |
| in | A (independent)          | 1.0   |                | SERVICE AREA OF        | FROM SUBSCRIBERS |
| ;  | B (independent)          | 1.0   | Santa Rosa     | Stations A, B, C, D ,E | \$310,000.00     |
|    | C (part-time)            | 0.083 | Rapid City     | Stations A and C       | 100,000.00       |
|    | D (part-time)            | 0.139 | Bodega Bay     | Stations A and C       | 70,000.00        |
|    | E (network)              | 0.25  | Fairvale       | Stations B, D, and E   | 120,000.00       |
|    | TOTAL DSFs               | 2 472 |                | TOTAL GROSS RECEIPTS   | \$600,000,00     |

 Minimum Fee Total Gross Receipts
 \$600,000.00

 x .01064
 \$6.384.00

|                              |              | φο,οο 1.οο                  |              |                             |              |
|------------------------------|--------------|-----------------------------|--------------|-----------------------------|--------------|
| First Subscriber Group       |              | Second Subscriber Group     |              | Third Subscriber Group      |              |
| (Santa Rosa)                 |              | (Rapid City and Bodega Bay) |              | (Fairvale)                  |              |
| Gross receipts               | \$310,000.00 | Gross receipts              | \$170,000.00 | Gross receipts              | \$120,000.00 |
| DSEs                         | 2.472        | DSEs                        | 1.083        | DSEs                        | 1.389        |
| Base rate fee                | \$6,497.20   | Base rate fee               | \$1,907.71   | Base rate fee               | \$1,604.03   |
| \$310,000 x .01064 x 1.0 =   | 3,298.40     | \$170,000 x .01064 x 1.0 =  | 1,808.80     | \$120,000 x .01064 x 1.0 =  | 1,276.80     |
| \$310,000 x .00701 x 1.472 = | 3,198.80     | \$170,000 x .00701 x .083 = | 98.91        | \$120,000 x .00701 x .389 = | 327.23       |
| Base rate fee                | \$6,497.20   | Base rate fee               | \$1,907.71   | Base rate fee               | \$1,604.03   |

**Total Base Rate Fee:** \$6,497.20 + \$1,907.71 + \$1,604.03 = \$10,008.94 In this example, the cable system would enter \$10,008.94 in space L, block 3, line 1 (page 7)

**ACCOUNTING PERIOD: 2019/2** 

| DSE SCHEDULE. PAG    | E 11. (CONTINUED)                             |                     |                                  |               |                            |                                         |  |  |  |
|----------------------|-----------------------------------------------|---------------------|----------------------------------|---------------|----------------------------|-----------------------------------------|--|--|--|
| 4                    | LEGAL NAME OF OWNER OF CABL                   | E SYSTEM:           |                                  |               | S                          | STEM ID#                                |  |  |  |
|                      | WideOpenWest, Inc.                            |                     |                                  |               |                            | 061834                                  |  |  |  |
|                      | SUM OF DSEs OF CATEGOR                        | RY "O" STATIO       | NS:                              |               |                            |                                         |  |  |  |
|                      | Add the DSEs of each station                  |                     |                                  |               |                            |                                         |  |  |  |
|                      | Enter the sum here and in line                | 1 of part 5 of this | s schedule.                      |               | 0.00                       |                                         |  |  |  |
|                      | Unatrustiana                                  |                     |                                  |               |                            |                                         |  |  |  |
| 2                    | Instructions:<br>In the column headed "Call S | Sian": list the ca  | Il signs of all distant stations | identified by | the letter "O" in column 5 |                                         |  |  |  |
| _                    | of space G (page 3).                          |                     |                                  |               |                            |                                         |  |  |  |
| Computation          | In the column headed "DSE"                    | : for each indep    | endent station, give the DSE     | as "1.0"; for | each network or noncom-    |                                         |  |  |  |
| of DSEs for          | mercial educational station, given            | e the DSE as ".2    |                                  |               |                            |                                         |  |  |  |
| Category "O"         |                                               |                     | CATEGORY "O" STATION             |               | П                          |                                         |  |  |  |
| Stations             | CALL SIGN                                     | DSE                 | CALL SIGN                        | DSE           | CALL SIGN                  | DSE                                     |  |  |  |
|                      |                                               |                     |                                  |               |                            |                                         |  |  |  |
|                      |                                               |                     |                                  |               |                            |                                         |  |  |  |
|                      |                                               |                     |                                  |               |                            |                                         |  |  |  |
|                      |                                               |                     |                                  |               |                            |                                         |  |  |  |
| A -l -l              |                                               |                     |                                  |               |                            |                                         |  |  |  |
| Add rows as          |                                               |                     |                                  |               |                            | ,,,,,,,,,,,,,,,,,,,,,,,,,,,,,,,,,,,,,,, |  |  |  |
| necessary.           |                                               |                     |                                  |               |                            |                                         |  |  |  |
| Remember to copy     |                                               |                     |                                  |               |                            |                                         |  |  |  |
| all formula into new |                                               |                     |                                  |               |                            |                                         |  |  |  |
| rows.                |                                               |                     |                                  |               |                            |                                         |  |  |  |
|                      |                                               |                     |                                  |               |                            |                                         |  |  |  |
|                      |                                               |                     |                                  |               |                            |                                         |  |  |  |
|                      |                                               |                     |                                  |               |                            |                                         |  |  |  |
|                      |                                               |                     |                                  |               |                            |                                         |  |  |  |
|                      |                                               |                     |                                  |               |                            |                                         |  |  |  |
|                      |                                               |                     |                                  |               |                            |                                         |  |  |  |
|                      |                                               |                     |                                  |               |                            |                                         |  |  |  |
|                      |                                               |                     |                                  |               |                            |                                         |  |  |  |
|                      |                                               |                     |                                  |               |                            |                                         |  |  |  |
|                      |                                               |                     |                                  |               |                            |                                         |  |  |  |
|                      |                                               |                     |                                  |               |                            |                                         |  |  |  |
|                      |                                               |                     |                                  |               |                            |                                         |  |  |  |
|                      |                                               |                     |                                  |               |                            |                                         |  |  |  |
|                      |                                               |                     |                                  |               |                            |                                         |  |  |  |
|                      |                                               |                     |                                  |               |                            |                                         |  |  |  |
|                      |                                               |                     |                                  |               |                            |                                         |  |  |  |
|                      |                                               |                     |                                  |               |                            |                                         |  |  |  |
|                      |                                               |                     |                                  |               |                            |                                         |  |  |  |
|                      |                                               |                     |                                  |               |                            |                                         |  |  |  |
|                      |                                               |                     |                                  |               |                            |                                         |  |  |  |
|                      |                                               |                     |                                  |               |                            |                                         |  |  |  |
|                      |                                               |                     |                                  |               |                            |                                         |  |  |  |
|                      |                                               |                     |                                  |               |                            |                                         |  |  |  |
|                      |                                               |                     |                                  |               |                            |                                         |  |  |  |
|                      |                                               |                     |                                  |               |                            |                                         |  |  |  |
|                      |                                               |                     |                                  |               |                            |                                         |  |  |  |
|                      |                                               |                     |                                  |               |                            |                                         |  |  |  |
|                      |                                               |                     |                                  |               |                            | ,,,,,,,,,,,,,,,,,,,,,,,,,,,,,,,,,,,,,,, |  |  |  |
|                      |                                               |                     |                                  | •             |                            |                                         |  |  |  |
|                      |                                               |                     |                                  |               |                            |                                         |  |  |  |
|                      |                                               |                     |                                  |               |                            |                                         |  |  |  |
|                      |                                               |                     |                                  |               |                            |                                         |  |  |  |
|                      |                                               |                     |                                  | ī             |                            | -                                       |  |  |  |

| Name                                                                                | WideOpenW                                                                                                    | OWNER OF CABLE SYSTEM:                                                                                                    |                                                                                                    |                                                                                                    |                                                                                                    |                                                                                                    | S                                                                                                    | YSTEM ID#<br>061834                                                                |
|-------------------------------------------------------------------------------------|----------------------------------------------------------------------------------------------------|----------------------------------------------------------------------------------------------------|----------------------------------------------------------------------------------------------------|----------------------------------------------------------------------------------------------------|----------------------------------------------------------------------------------------------------|----------------------------------------------------------------------------------------------------|----------------------------------------------------------------------------------------------------|------------------------------------------------------------------------------------|
| Computation of DSEs for Stations Carried Part Time Due to Lack of Activated Channel | Column 2 figure should Column 3 Column 4 be carried out Column 5 give the type- Column 6                           | at the call sign of all distance: For each station, give to correspond with the information: For each station, give to brivide the figure in columnt at least to the third deciring a for each independent avalue as ".25." | the number of It mation given in the total number umn 2 by the figmal point. This station, give the bumn 4 by the                                                   | hours your cable system space J. Calculate or or of hours that the state gure in column 3, and is the "basis of carriage "type-value" as "1.0."                                            | m carried the sta<br>nly one DSE for<br>ion broadcast or<br>give the result in<br>e value" for the<br>For each netwo                      | ation during the accounting<br>each station.<br>Wer the air during the acco<br>decimals in column 4. The                              | ounting period. his figure must ucational station,                                                   |                                                                                    |
| Capacity                                                                            |                                                                                                    |                                                                                                    | CATEGORY                                                                                                    | LAC STATIONS:                                                                                                    | COMPUTAT                                                                                                    | ION OF DSFs                                                                                                    |                                                                                                    |                                                                                    |
|                                                                                     | 1. CALL<br>SIGN                                                                                                    | 2. NUMBE<br>OF HOU<br>CARRIE<br>SYSTEI                                                                                                    | ER<br>JRS<br>ED BY                                                                                                    | 3. NUMBER<br>OF HOURS<br>STATION<br>ON AIR                                                                                                    | 4. BASIS OI<br>CARRIAC<br>VALUE                                                                                                    | F 5. TYPE                                                                                                    | period. This unting period. s figure must ational station, ess than the ions in the paper  6. DSE  1 |                                                                                    |
|                                                                                     |                                                                                                    |                                                                                                    | ÷                                                                                                    |                                                                                                    | =                                                                                                    | x                                                                                                    |                                                                                                    |                                                                                    |
|                                                                                     |                                                                                                    |                                                                                                    | ÷                                                                                                    |                                                                                                    | =                                                                                                    | x<br>x                                                                                                    |                                                                                                    |                                                                                    |
|                                                                                     |                                                                                                    |                                                                                                    | ÷                                                                                                    |                                                                                                    | =                                                                                                    | x                                                                                                    |                                                                                                    |                                                                                    |
|                                                                                     |                                                                                                    |                                                                                                    | <u> </u>                                                                                                    |                                                                                                    | =                                                                                                    | x                                                                                                    | =                                                                                                    |                                                                                    |
|                                                                                     |                                                                                                    |                                                                                                    | ÷<br>÷                                                                                                    |                                                                                                    | =                                                                                                    | X<br>X                                                                                                    | =                                                                                                    |                                                                                    |
|                                                                                     |                                                                                                    |                                                                                                    | ÷                                                                                                    |                                                                                                    | =                                                                                                    | x                                                                                                    |                                                                                                    |                                                                                    |
|                                                                                     | Add the DSEs                                                                                                    | of CATEGORY LAC Sof each station. Im here and in line 2 of p                                                                                                    |                                                                                                    | hedule,                                                                                                    | ⊁                                                                                                    | 0.00                                                                                                    |                                                                                                    |                                                                                    |
| Computation of DSEs for Substitute-Basis Stations                                   | Was carried tions in efference to Broadcast of Space I).     Column 2: at your option.     Column 3:     Column 4: | ect on October 19, 1976 ( one or more live, nonnetw  For each station give the  This figure should correct  Enter the number of days  Divide the figure in colun  This is the station's DSE                                 | titution for a pro<br>(as shown by the<br>ork programs do<br>e number of live<br>spond with the<br>s in the calenda<br>nn 2 by the figure<br>(For more information) | ogram that your systen he letter "P" in column uring that optional carrie, nonnetwork program information in space I ar year: 365, except in ure in column 3, and girmation on rounding, s | n was permitted<br>7 of space I); an<br>iage (as shown by<br>s carried in subs<br>a leap year.<br>ye the result in c<br>ee page (viii) of | to delete under FCC rule d  the word "Yes" in column stitution for programs that olumn 4. Round to no les the general instructions in | 2 of<br>t were deleted<br>es than the third                                                          | n, oper  DSE  days form).  ER 4. DSE (S) (R) = = = = = = = = = = = = = = = = = = = |
|                                                                                     |                                                                                                    |                                                                                                    |                                                                                                    | BASIS STATION                                                                                                    |                                                                                                    |                                                                                                    | <del></del>                                                                                          |                                                                                    |
|                                                                                     | 1. CALL<br>SIGN                                                                                                    | 2. NUMBER<br>OF<br>PROGRAMS                                                                                                    | 3. NUMBE<br>OF DAY<br>IN YEAF                                                                                                    | ′S                                                                                                    | 1. CALL<br>SIGN                                                                                                    | 2. NUMBER<br>OF<br>PROGRAMS                                                                                                    | OF DAYS                                                                                              | 4. DSE                                                                             |
|                                                                                     |                                                                                                    |                                                                                                    | <u> </u>                                                                                                    | =                                                                                                    |                                                                                                    |                                                                                                    | -                                                                                                    | =                                                                                  |
|                                                                                     |                                                                                                    |                                                                                                    |                                                                                                    | =                                                                                                    |                                                                                                    |                                                                                                    | <b>+</b>                                                                                             | =                                                                                  |
|                                                                                     |                                                                                                    | 4                                                                                                    | -                                                                                                    | =                                                                                                    |                                                                                                    | -                                                                                                    | <b>F</b>                                                                                             | =                                                                                  |
|                                                                                     |                                                                                                    |                                                                                                    | ÷<br>                                                                                                    |                                                                                                    |                                                                                                    |                                                                                                    |                                                                                                    | =                                                                                  |
|                                                                                     | Add the DSEs                                                                                                    | OF SUBSTITUTE-BAS                                                                                                    | IS STATIONS:                                                                                                    | :                                                                                                    | ▶                                                                                                    | 0.00                                                                                                    |                                                                                                    |                                                                                    |
| <b>5</b> Total Number of DSEs                                                       | number of DSEs  1. Number o  2. Number o  3. Number o                                                              | s applicable to your syster f DSEs from part 2 ● f DSEs from part 3 ● f DSEs from part 4 ●                                                                                                    |                                                                                                    | boxes in parts 2, 3, and                                                                                                    | 4 of this schedul                                                                                                    | e and add them to provide                                                                                                    | 0.00                                                                                                 |                                                                                    |
|                                                                                     | TOTAL NUMBE                                                                                                    | R OF DSEs                                                                                                    |                                                                                                    |                                                                                                    |                                                                                                    |                                                                                                    | ,                                                                                                    | 0.00                                                                               |

DSE SCHEDULE. PAGE 13. ACCOUNTING PERIOD: 2019/2

| LEGAL NAME OF C                                |                                                      | SYSTEM:                                            |                                              |                                                                                     |                                    |                                   | S                     | YSTEM ID#<br>061834 | Name                                       |
|------------------------------------------------|------------------------------------------------------|----------------------------------------------------|----------------------------------------------|-------------------------------------------------------------------------------------|------------------------------------|-----------------------------------|-----------------------|---------------------|--------------------------------------------|
| Instructions: Bloc                             |                                                      | nleted                                             |                                              |                                                                                     |                                    |                                   |                       |                     |                                            |
| In block A:                                    |                                                      |                                                    | ort 6 and nort                               | 7 of the DSE ask                                                                    | adula blank av                     | ad complete pe                    | ort 9 (naga 16) of    | : the               | 6                                          |
| • If your answer if schedule.                  |                                                      |                                                    |                                              | 7 of the DSE sche                                                                   | edule blank al                     | na compiete pa                    | art 8, (page 16) oi   | ine                 | 0                                          |
| If your answer if                              | "No," complete blo                                   |                                                    |                                              | ELEVISION M                                                                         | ARKETS                             |                                   |                       |                     | Computation of                             |
| Is the cable syster effect on June 24,         |                                                      |                                                    |                                              |                                                                                     |                                    | ection 76.5 of                    | FCC rules and re      | gulations in        | 3.75 Fee                                   |
|                                                |                                                      | schedule—[                                         | OO NOT COM                                   | PLETE THE REMA                                                                      | AINDER OF F                        | PART 6 AND 7                      |                       |                     |                                            |
| X No—Comp                                      | olete blocks B and                                   | C below.                                           |                                              |                                                                                     |                                    |                                   |                       |                     |                                            |
|                                                |                                                      | BLOC                                               | CK B: CARR                                   | IAGE OF PERI                                                                        | MITTED DS                          | SEs                               |                       |                     |                                            |
| Column 1:<br>CALL SIGN                         | under FCC rules                                      | and regulatione DSE Sche                           | ons prior to Jui<br>dule. (Note: Tl          | part 2, 3, and 4 or<br>ne 25, 1981. For for<br>ne letter M below r<br>Act of 2010.) | urther explana                     | ation of permitt                  | ed stations, see t    | he                  |                                            |
| Column 2:<br>BASIS OF<br>PERMITTED<br>CARRIAGE | (Note the FCC ru<br>A Stations carri<br>76.61(b)(c)] | ules and regu<br>ed pursuant f                     | lations cited be<br>to the FCC ma            | sis on which you o<br>elow pertain to tho<br>rket quota rules [7                    | ose in effect of<br>76.57, 76.59(b | n June 24, 198<br>), 76.61(b)(c), | 76.63(a) referring    | y tc                |                                            |
|                                                | C Noncommeric<br>D Grandfathered<br>instructions for | cal educational<br>d station (76.4<br>or DSE sched | al station [76.5<br>65) (see parag<br>lule). | 76.59(d)(1), 76.61(<br>9(c), 76.61(d), 76.<br>graph regarding su                    | 63(a) referrin                     | g to 76.61(d)                     | . , ,                 |                     |                                            |
|                                                | •                                                    | viously carrie<br>JHF station w                    | ed on a part-tin<br>vithin grade-B           | ne or substitute ba<br>contour, [76.59(d)(                                          | •                                  |                                   | erring to 76.61(e)    | (5)                 |                                            |
| Column 3:                                      |                                                      | e stations ide                                     | ntified by the I                             | n parts 2, 3, and 4<br>etter "F" in column                                          |                                    |                                   | vorksheet on pag      | e 14 of             |                                            |
| 1. CALL<br>SIGN                                | 2. PERMITTED<br>BASIS                                | 3. DSE                                             | 1. CALL<br>SIGN                              | 2. PERMITTED<br>BASIS                                                               | 3. DSE                             | 1. CALL<br>SIGN                   | 2. PERMITTED<br>BASIS | 3. DSE              |                                            |
|                                                |                                                      |                                                    |                                              |                                                                                     |                                    |                                   |                       |                     |                                            |
|                                                |                                                      |                                                    |                                              |                                                                                     |                                    |                                   |                       |                     |                                            |
|                                                |                                                      |                                                    |                                              |                                                                                     |                                    |                                   |                       |                     |                                            |
|                                                |                                                      |                                                    |                                              |                                                                                     |                                    |                                   |                       |                     |                                            |
|                                                |                                                      |                                                    |                                              |                                                                                     |                                    |                                   |                       | 0.00                |                                            |
|                                                |                                                      |                                                    | I UCK C: CO                                  | MPUTATION O                                                                         | E 3 75 FEE                         |                                   |                       |                     |                                            |
|                                                |                                                      |                                                    |                                              |                                                                                     | 0.701 LL                           |                                   |                       |                     |                                            |
| Line 1: Enter the                              | total number of                                      | DSEs from                                          | part 5 of this                               | schedule                                                                            |                                    |                                   |                       |                     |                                            |
| Line 2: Enter the                              | sum of permitte                                      | ed DSEs from                                       | m block B ab                                 | ove                                                                                 |                                    |                                   |                       | -                   |                                            |
| Line 3: Subtract<br>(If zero, I                |                                                      |                                                    |                                              | r of DSEs subject 7 of this schedu                                                  |                                    | rate.                             |                       | 0.00                |                                            |
| Line 4: Enter gro                              | oss receipts from                                    | ı space K (p                                       | age 7)                                       |                                                                                     |                                    |                                   | x 0.03                | 375                 | Do any of the DSEs represent partially     |
| Line 5: Multiply I                             | ine 4 by 0.0375                                      | and enter su                                       | ım here                                      |                                                                                     |                                    |                                   | x                     |                     | permited/<br>partially<br>nonpermitted     |
| Line 6: Enter tota                             | al number of DS                                      | Es from line                                       | 3                                            |                                                                                     |                                    |                                   |                       |                     | carriage? If yes, see part 9 instructions. |
| Line 7: Multiply I                             | ine 6 by line 5 aı                                   | nd enter her                                       | e and on line                                | 2, block 3, spac                                                                    | e L (page 7)                       |                                   |                       | 0.00                |                                            |

| Worksheet for Computating the DSE Schedule for Permitted Part-Time and WideOpenWest, Inc.  Instructions: You must complete this worksheet for those stations identifed by the letter "F" in column 2 of block B, part 6 (i.e., those stations carried prior to June 25, 1981, under former FCC rules governing part-time and substitute carriage. Column 1: List the call sign for each distant station identifed by the letter "F" in column 2 of part 6 of the DSE schedule Column 2: Indicate the DSE for this station for a single accounting period, occurring between January 1, 1978 and June 30, 1981 Column 4: Indicate the basis of carriage on which the station was carried by listing one of the following letters (Note that the FCC rules and regulations cited below pertain to those in effect on June 24, 1981. | 981EM ID# 061834                                                                                                    |                                                                                                    |                                                                                                    |                                                                                                    |                                                                                                    |                                                                                                    |                                                                                                    |                                                                                                    |                                                                                                    |                                                                                                    |
|----------------------------------------------------------------------------------------------------|----------------------------------------------------------------------------------------------------|----------------------------------------------------------------------------------------------------|----------------------------------------------------------------------------------------------------|----------------------------------------------------------------------------------------------------|----------------------------------------------------------------------------------------------------|----------------------------------------------------------------------------------------------------|----------------------------------------------------------------------------------------------------|----------------------------------------------------------------------------------------------------|----------------------------------------------------------------------------------------------------|----------------------------------------------------------------------------------------------------|
| Computating<br>the DSE<br>Schedule for<br>Permitted                                                                                                    | stations carried pric Column 1: List the of Column 2: Indicate Column 3: Indicate Column 4: Indicate (Note that the Fot A—Part-time spinosistic prices of the column 5: Second of the column 5: Indicate Column 6: Compare in block  IMPORTANT: The                                                                                                    | or to June 25, call sign for eat the DSE for the DSE for the basis of CCC rules and ecialty progra (d)(1),76.61(e rogramming: (e)(3)). arriage under all instructions the station's Ie the DSE figures B, column 3 of information you | 1981, under forme ach distant station i his station for a sing geriod and year i carriage on which the regulations cited be mming: Carriage, c)(1), or 76.63 (refer Carriage under FCC certain FCC rules, in the paper SA3 fo DSE for the current ures listed in column of part 6 for this state ou give in columns | r FCC rules gov dentifed by the gle accounting properties and station was cleave pertain to the carring to 76.61(e) C rules, sections regulations, or a form.  accounting period and 5 and tion.  2, 3, and 4 mus | verr<br>lett<br>per<br>riag<br>arri<br>(hos<br>asis<br>(1)<br>s 70<br>aut<br>iod<br>list                                                                                                    | ning part-time and sub<br>ter "F" in column 2 of p<br>iod, occurring between<br>ge and DSE occurred<br>ied by listing one of th-<br>se in effect on June 24<br>s, of specialty program<br>).<br>6.59(d)(3), 76.61(e)(3)<br>thorizations. For furthe | estitute carricant 6 of the n January 1 (e.g., 1981) e following 4, 1981. Inming unde n, or 76.63 (er explanation 2, 3, and 4 of figures he                                                                                                    | age. DSE schedule, 1978 and Jun 1) letters  r FCC rules, se referring to on, see page (v of this schedu                                                                                                    | ene 30, 19 ections  vi) of the should be                                                                          | e enterer                                                                                                    |
| statement of account on fle in the Licensing Division.  PERMITTED DSE FOR STATIONS CARRIED ON A PART-TIME AND SUBSTITUTE BASIS                                                                                                    |                                                                                                    |                                                                                                    |                                                                                                    |                                                                                                    |                                                                                                    |                                                                                                    |                                                                                                    |                                                                                                    |                                                                                                    |                                                                                                    |
|                                                                                                    |                                                                                                    |                                                                                                    |                                                                                                    |                                                                                                    |                                                                                                    |                                                                                                    |                                                                                                    |                                                                                                    | 6. P                                                                                                    |                                                                                                    |
|                                                                                                    | SIGN                                                                                                    | DSE                                                                                                    | PI                                                                                                    | ERIOD                                                                                                    |                                                                                                    | CARRIAGE                                                                                                    | [                                                                                                    | DSE                                                                                                    |                                                                                                    | DSE                                                                                                    |
|                                                                                                    |                                                                                                    |                                                                                                    |                                                                                                    |                                                                                                    |                                                                                                    |                                                                                                    |                                                                                                    |                                                                                                    |                                                                                                    |                                                                                                    |
|                                                                                                    |                                                                                                    |                                                                                                    |                                                                                                    |                                                                                                    |                                                                                                    |                                                                                                    |                                                                                                    |                                                                                                    |                                                                                                    |                                                                                                    |
|                                                                                                    |                                                                                                    |                                                                                                    |                                                                                                    |                                                                                                    |                                                                                                    |                                                                                                    |                                                                                                    |                                                                                                    |                                                                                                    |                                                                                                    |
|                                                                                                    |                                                                                                    |                                                                                                    |                                                                                                    |                                                                                                    |                                                                                                    |                                                                                                    |                                                                                                    |                                                                                                    |                                                                                                    |                                                                                                    |
|                                                                                                    |                                                                                                    |                                                                                                    |                                                                                                    |                                                                                                    |                                                                                                    |                                                                                                    |                                                                                                    |                                                                                                    |                                                                                                    |                                                                                                    |
|                                                                                                    |                                                                                                    |                                                                                                    |                                                                                                    |                                                                                                    |                                                                                                    |                                                                                                    |                                                                                                    |                                                                                                    |                                                                                                    |                                                                                                    |
|                                                                                                    |                                                                                                    |                                                                                                    |                                                                                                    |                                                                                                    |                                                                                                    |                                                                                                    |                                                                                                    |                                                                                                    |                                                                                                    |                                                                                                    |
|                                                                                                    |                                                                                                    |                                                                                                    |                                                                                                    |                                                                                                    |                                                                                                    |                                                                                                    |                                                                                                    |                                                                                                    |                                                                                                    |                                                                                                    |
|                                                                                                    |                                                                                                    |                                                                                                    |                                                                                                    |                                                                                                    |                                                                                                    |                                                                                                    |                                                                                                    |                                                                                                    |                                                                                                    | entered  RMITTED DSE  2081?                                                                                                    |
|                                                                                                    |                                                                                                    |                                                                                                    |                                                                                                    |                                                                                                    |                                                                                                    |                                                                                                    |                                                                                                    |                                                                                                    |                                                                                                    |                                                                                                    |
| <b>7</b> Computation of the                                                                                                    | In block A:<br>If your answer is                                                                                                    | "Yes," comple                                                                                                    | ete blocks B and C                                                                                                    |                                                                                                    | ра                                                                                                    | urt 8 of the DSE sched                                                                                                    | ule.                                                                                                    |                                                                                                    |                                                                                                    |                                                                                                    |
| Syndicated                                                                                                    |                                                                                                    |                                                                                                    | BLOC                                                                                                    | K A: MAJOR                                                                                                    | TE                                                                                                    | ELEVISION MARK                                                                                                    | and substitute carriage.  In 2 of part 6 of the DSE schedule between January 1, 1978 and June 30, 1981 ccurred (e.g., 1981/1) one of the following letters June 24, 1981. programming under FCC rules, sections .61(e)(3), or 76.63 (referring tc or further explanation, see page (vi) of the lin parts 2, 3, and 4 of this schedule of the two figures here. This figure should be entered  d is subject to verification from the designated  TIME AND SUBSTITUTE BASIS DF |                                                                                                    |                                                                                                    |                                                                                                    |
| Exclusivity<br>Surcharge                                                                                                    | • Is any portion of the o                                                                                                    | cable system v                                                                                                    | vithin a ton 100 maio                                                                                                    | or television mark                                                                                                    | ket                                                                                                    | as defned by section 7                                                                                                    | 6.5 of ECC                                                                                                    | rules in effect .l                                                                                                    | une 24                                                                                                    | 19812                                                                                                    |
| Gurcharge                                                                                                    | (Note that the FCC rules and regulations cited below pertain to those in effect on June 24, 1981.  Apartitine specialty programming: Carriage una partitine basis of specialty programming under FCC rules, section: 76.5(e)(1), 76.5(e)(1), 76.5(e)(1 | 1001:                                                                                                    |                                                                                                    |                                                                                                    |                                                                                                    |                                                                                                    |                                                                                                    |                                                                                                    |                                                                                                    |                                                                                                    |
|                                                                                                    | Tes—Complete                                                                                                    | DIOCKS D ATIO                                                                                                    | 10.                                                                                                    |                                                                                                    |                                                                                                    | No—Proceed to                                                                                                    | parto                                                                                                    |                                                                                                    |                                                                                                    |                                                                                                    |
|                                                                                                    | BLOCK B: Ca                                                                                                    | arriage of VHI                                                                                                    | F/Grade B Contour                                                                                                    | Stations                                                                                                    |                                                                                                    | BLOCK                                                                                                    | C: Compu                                                                                                    | tation of Exem                                                                                                    | pt DSEs                                                                                                    | ;                                                                                                    |
|                                                                                                    | Is any station listed in block B of part 6 the primary stream of a commercial VHF station that places a grade B contour, in whole nity served by the cable system prior to March 31, 1972? (refe                                                                                                    |                                                                                                    |                                                                                                    |                                                                                                    |                                                                                                    |                                                                                                    |                                                                                                    |                                                                                                    | of the ehould be entered designated  6. PERMITTED DSE  DSE  In any community 1972? (refer the permitted DSE)  DSE |                                                                                                    |
|                                                                                                    |                                                                                                    |                                                                                                    |                                                                                                    | mitted DSE                                                                                                    |                                                                                                    | <b></b>                                                                                                    |                                                                                                    |                                                                                                    | ate permi                                                                                                    | tted DSE                                                                                                    |
|                                                                                                    | CALL SIGN                                                                                                    | DSE                                                                                                    | CALL SIGN                                                                                                    | DSE                                                                                                    |                                                                                                    | CALL SIGN                                                                                                    | DSE                                                                                                    | CALL SIG                                                                                                    | iN                                                                                                    | DSE                                                                                                    |
|                                                                                                    |                                                                                                    |                                                                                                    |                                                                                                    |                                                                                                    |                                                                                                    |                                                                                                    |                                                                                                    |                                                                                                    |                                                                                                    | PERMITTED DSE  The second of the second of t |
|                                                                                                    |                                                                                                    | •                                                                                                    |                                                                                                    |                                                                                                    |                                                                                                    |                                                                                                    |                                                                                                    |                                                                                                    |                                                                                                    |                                                                                                    |
|                                                                                                    |                                                                                                    |                                                                                                    |                                                                                                    |                                                                                                    |                                                                                                    |                                                                                                    |                                                                                                    |                                                                                                    |                                                                                                    |                                                                                                    |
|                                                                                                    |                                                                                                    |                                                                                                    |                                                                                                    |                                                                                                    | elow.  elow.  and complete part 8 of the DSE schedule.  A: MAJOR TELEVISION MARKET  television market as defined by section 76.5 of FCC rules in effect June 24, 1981?    X   No—Proceed to part 8 |                                                                                                    |                                                                                                    |                                                                                                    |                                                                                                    |                                                                                                    |
|                                                                                                    |                                                                                                    | -                                                                                                    |                                                                                                    |                                                                                                    |                                                                                                    |                                                                                                    | -                                                                                                    | nder FCC rules, sections ation, see page (vi) of the dation, see page (vi) of the dation from the designater  STITUTE BASIS PRESENT DSE  DSE  CC rules in effect June 24, 1981?  CC rules in effect June 24, 1981?  CALL SIGN DSE  CALL SIGN DSE |                                                                                                    |                                                                                                    |
|                                                                                                    |                                                                                                    |                                                                                                    |                                                                                                    |                                                                                                    |                                                                                                    |                                                                                                    |                                                                                                    |                                                                                                    |                                                                                                    |                                                                                                    |
|                                                                                                    |                                                                                                    |                                                                                                    | TOTAL 5.33                                                                                                    | 0.00                                                                                                    |                                                                                                    |                                                                                                    |                                                                                                    | TOT:: 5 =                                                                                                    | .E.                                                                                                    | 0.00                                                                                                    |
|                                                                                                    |                                                                                                    |                                                                                                    | TOTAL DSEs                                                                                                    | 0.00                                                                                                    |                                                                                                    |                                                                                                    |                                                                                                    | I OTAL DS                                                                                                    | ES                                                                                                    | 0.00                                                                                                    |

| LEGAL NA      | ME OF OWNER OF CABLE SYSTEM: WideOpenWest, Inc.                                                                                                    | SYSTEM ID#<br>061834 | Name                                |
|---------------|----------------------------------------------------------------------------------------------------|----------------------|-------------------------------------|
|               | BLOCK D: COMPUTATION OF THE SYNDICATED EXCLUSIVITY SURCHARGE                                                                                                    |                      |                                     |
| Section<br>1  | Enter the amount of gross receipts from space K (page 7)                                                                                                    | 1,683,307.38         | 7                                   |
| Section<br>2  | A. Enter the total DSEs from block B of part 7                                                                                                    | 0.00                 | Computation                         |
|               | B. Enter the total number of exempt DSEs from block C of part 7                                                                                                    | 0.00                 | of the<br>Syndicated<br>Exclusivity |
|               | C. Subtract line B from line A and enter here. This is the total number of DSEs subject to the surcharge computation. If zero, proceed to part 8.                                                                                                    | 0.00                 | Surcharge                           |
| • Is an       | y portion of the cable system within a top 50 television market as defined by the FCC?  Yes—Complete section 3 below.  X No—Complete section 4 below                                                                                                    |                      |                                     |
|               | SECTION 3: TOP 50 TELEVISION MARKET                                                                                                    |                      |                                     |
| Section<br>3a | Did your cable system retransmit the signals of any partially distant television stations during the accounting period?      Yes—Complete part 9 of this schedule.      No—Complete the applicable section below.                                                                            |                      |                                     |
|               | If the figure in section 2, line C is 4.000 or less, compute your surcharge here and leave section 3b blank. NOTE: If the D is 1.0 or less, multiply the gross receipts by .00599 by the DSE. Enter the result on line A below.                                                              | SE                   |                                     |
|               | A. Enter 0.00599 of gross receipts (the amount in section1)                                                                                                    |                      |                                     |
|               | B. Enter 0.00377 of gross receipts (the amount in section.1)                                                                                                    |                      |                                     |
|               | C. Subtract 1.000 from total permitted DSEs (the figure on                                                                                                    |                      |                                     |
|               | line C in section 2) and enter here                                                                                                    | _                    |                                     |
|               | D. Multiply line B by line C and enter here                                                                                                    |                      |                                     |
|               | E. Add lines A and D. This is your surcharge.  Enter here and on line 2 of block 4 in space L (page 7)  Syndicated Exclusivity Surcharge                                                                                                    |                      |                                     |
| Section<br>3b | If the figure in section 2, line C is more than 4.000, compute your surcharge here and leave section 3a blank.                                                                                                    |                      |                                     |
|               | A. Enter 0.00599 of gross receipts (the amount in section 1)                                                                                                    |                      |                                     |
|               | B. Enter 0.00377 of gross receipts (the amount in section 1)                                                                                                    |                      |                                     |
|               | C. Multiply line B by 3.000 and enter here                                                                                                    |                      |                                     |
|               | D. Enter 0.00178 of gross receipts (the amount in section 1)                                                                                                    |                      |                                     |
|               | E. Subtract 4.000 from total DSEs (the figure on line C in section 2) and enter here                                                                                                    |                      |                                     |
|               | F. Multiply line D by line E and enter here                                                                                                    | _                    |                                     |
|               |                                                                                                    |                      |                                     |
|               | G. Add lines A, C, and F. This is your surcharge.  Enter here and on line 2 of block 4 in space L (page 7)                                                                                                    |                      |                                     |
|               | Syndicated Exclusivity Surcharge                                                                                                    |                      |                                     |
|               | SECTION 4: SECOND 50 TELEVISION MARKET                                                                                                    |                      |                                     |
| Section       | Did your cable system retransmit the signals of any partially distant television stations during the accounting period?  Yes—Complete part 9 of this schedule.                                                                                                    |                      |                                     |
| 4a            | If the figure in section 2, line C is 4.000 or less, compute your surcharge here and leave section 4b blank. NOTE: If the E is 1.0 or less, multiply the gross receipts by 0.003 by the DSE. Enter the result on line A below.  A. Enter 0.00300 of gross receipts (the amount in section 1) | SE                   |                                     |
|               | B. Enter 0.00189 of gross receipts (the amount in section 1) ▶ \$                                                                                                    |                      |                                     |
|               | C.Subtract 1.000 from total permitted DSEs (the fgure on line C in section 2)  and enter here                                                                                                    |                      |                                     |
|               | D. Multiply line B by line C and enter here                                                                                                    |                      |                                     |
|               | E. Add lines A and D. This is your surcharge.  Enter here and on line 2 of block 4 in space L (page 7)  Syndicated Exclusivity Surcharge                                                                                                    |                      |                                     |

| Name                      |               |                                                                                                    | _                               |  |  |  |  |  |
|---------------------------|---------------|----------------------------------------------------------------------------------------------------|---------------------------------|--|--|--|--|--|
|                           | '             | WideOpenWest, Inc.                                                                                                    | U61834                          |  |  |  |  |  |
| 7                         | Section<br>4b | If the figure in section 2, line C is more than 4.000, compute your surcharge here and leave section 4a blank.                                                                                                    |                                 |  |  |  |  |  |
| Computation of the        |               | A. Enter 0.00300 of gross receipts (the amount in section 1) ▶ \$                                                                                                    |                                 |  |  |  |  |  |
| Syndicated<br>Exclusivity |               | B. Enter 0.00189 of gross receipts (the amount in section 1) ▶ \$                                                                                                    |                                 |  |  |  |  |  |
| Surcharge                 |               | C. Multiply line B by 3.000 and enter here.                                                                                                    |                                 |  |  |  |  |  |
|                           |               | D. Enter 0.00089 of gross receipts (the amount in section 1)                                                                                                    | of part below ors clocal        |  |  |  |  |  |
|                           |               | E. Subtract 4.000 from the total DSEs (the figure on line C in section 2) and enter here                                                                                                    | 061834  Doart  Doart  Doart     |  |  |  |  |  |
|                           |               | F. Multiply line D by line E and enter here.                                                                                                    | part  pelow s pocal  7.38  0.00 |  |  |  |  |  |
|                           |               | G. Add lines A, C, and F. This is your surcharge.                                                                                                    |                                 |  |  |  |  |  |
|                           |               | Enter here and on line 2, block 4, space L (page 7)  Syndicated Exclusivity Surcharge                                                                                                    |                                 |  |  |  |  |  |
|                           |               |                                                                                                    |                                 |  |  |  |  |  |
| •                         |               | ctions: ust complete this part of the DSE schedule for the SUM OF PERMITTED DSEs in part 6, block B; however, if block A of part                                                                                                    |                                 |  |  |  |  |  |
| 8                         | 6 was         | checked "Yes," use the total number of DSEs from part 5.                                                                                                    |                                 |  |  |  |  |  |
| Computation               |               | , indicate, by checking "Yes" or "No," whether your system carried any partially distant stations.  wer is "No," compute your system's base rate fee in block B. Leave part 9 blank.                                                                                  |                                 |  |  |  |  |  |
| of                        | •             | ar answer is "Yes" (that is, if you carried one or more partially distant stations), you must complete part 9. Leave block B below                                                                                                    | ,                               |  |  |  |  |  |
| Base Rate Fee             | blank         |                                                                                                    | of part below ers clocal        |  |  |  |  |  |
|                           |               | is a partially distant station? A station is "partially distant" if, at the time your system carried it, some of your subscribers ocated within that station's local service area and others were located outside that area. For the definition of a station's "local |                                 |  |  |  |  |  |
|                           |               | e area," see page (v) of the general instructions.                                                                                                    |                                 |  |  |  |  |  |
|                           |               | DI COM A CARRIAGE OF BARTIALLY DISTANT STATIONS                                                                                                    |                                 |  |  |  |  |  |
|                           | • Did v       | BLOCK A: CARRIAGE OF PARTIALLY DISTANT STATIONS rour cable system retransmit the signals of any partially distant television stations during the accounting period?                                                                                                   |                                 |  |  |  |  |  |
|                           |               | Yes—Complete part 9 of this schedule.  X No—Complete the following sections.                                                                                                    | ers<br>"local                   |  |  |  |  |  |
|                           |               | BLOCK B: NO PARTIALLY DISTANT STATIONS—COMPUTATION OF BASE RATE FEE                                                                                                    |                                 |  |  |  |  |  |
|                           | Section 1     |                                                                                                    |                                 |  |  |  |  |  |
|                           |               | Enter the amount of gross receipts from space K (page 7)                                                                                                    |                                 |  |  |  |  |  |
|                           | Section 2     | Enter the total number of permitted DSEs from block B, part 6 of this schedule.  (If block A of part 6 was checked "Yes,"                                                                                                    |                                 |  |  |  |  |  |
|                           |               | use the total number of DSEs from part 5.).                                                                                                    |                                 |  |  |  |  |  |
|                           | Section       |                                                                                                    |                                 |  |  |  |  |  |
|                           | 3             | If the figure in section 2 is <b>4.000 or less</b> , compute your base rate fee here and leave section 4 blank.  NOTE: If the DSE is 1.0 or less, multiply the gross receipts by 0.01064 by the DSE. Enter the result on line A below.                                |                                 |  |  |  |  |  |
|                           |               | A. Enter 0.01064 of gross receipts                                                                                                    |                                 |  |  |  |  |  |
|                           |               | (the amount in section 1)                                                                                                    | _                               |  |  |  |  |  |
|                           |               | B. Enter 0.00701 of gross receipts                                                                                                    |                                 |  |  |  |  |  |
|                           |               | (the amount in section 1)                                                                                                    |                                 |  |  |  |  |  |
|                           |               | C. Subtract 1.000 from total DSEs                                                                                                    |                                 |  |  |  |  |  |
|                           |               | (the figure in section 2) and enter here                                                                                                    |                                 |  |  |  |  |  |
|                           |               | D. Multiply line B by line C and enter here                                                                                                    | _                               |  |  |  |  |  |
|                           |               | E. Add lines A, and D. This is your base rate fee. Enter here                                                                                                    |                                 |  |  |  |  |  |
|                           |               | and in block 3, line 1, space L (page 7)                                                                                                    | _ [ ]                           |  |  |  |  |  |
|                           |               | Base Rate Fee                                                                                                    |                                 |  |  |  |  |  |

DSE SCHEDULE. PAGE 17. ACCOUNTING PERIOD: 2019/2

|                                      | AME OF OWNER OF CABLE SYSTEM:  OpenWest, Inc.  06183                                                                                                    | Nama                                          |
|--------------------------------------|----------------------------------------------------------------------------------------------------|-----------------------------------------------|
| Section                              | If the figure in section 2 is more than 4.000, compute your base rate fee here and leave section 3 blank.                                                                                                    |                                               |
| 4                                    |                                                                                                    | 8                                             |
|                                      | A. Enter 0.01064 of gross receipts  (the amount in section 1)  **S                                                                                                    |                                               |
|                                      | B. Enter 0.00701 of gross receipts                                                                                                    | Computation                                   |
|                                      | (the amount in section 1)▶                                                                                                    | of                                            |
|                                      | C. Multiply line B by 3.000 and enter here                                                                                                    | Base Rate Fee                                 |
|                                      | D. Enter 0.00330 of gross receipts                                                                                                    |                                               |
|                                      | (the amount in section 1) \$                                                                                                    |                                               |
|                                      | E. Subtract 4.000 from total DSEs                                                                                                    |                                               |
|                                      | (the figure in section 2) and enter here                                                                                                    |                                               |
|                                      | F. Multiply line D by line E and enter here                                                                                                    |                                               |
|                                      | G. Add lines A, C, and F. This is your base rate fee.                                                                                                    |                                               |
|                                      | Enter here and in block 3, line 1, space L (page 7)  Base Rate Fee  \$ 0.00                                                                                                    |                                               |
|                                      |                                                                                                    | !                                             |
|                                      | RTANT: It is no longer necessary to report television signals on a system-wide basis. Carriage of television broadcast signals shall<br>I be reported on a community-by-community basis (subscriber groups) if the cable system reported multiple channel line-ups in<br>G.                                                                                                    | 9                                             |
|                                      | teral: If any of the stations you carried were partially distant, the statute allows you, in computing your base rate fee, to exclude s from subscribers located within the station's local service area, from your system's total gross receipts. To take advantage of this                                                                                                    | Computation                                   |
|                                      | on, you must:                                                                                                    | of Base Rate Fee                              |
| station<br>DSEs                      | Divide all of your subscribers into subscriber groups, each group consisting entirely of subscribers that are distant to the same or the same group of stations. Next: Treat each subscriber group as if it were a separate cable system. Determine the number of and the portion of your system's gross receipts attributable to that group, and calculate a separate base rate fee for each group.  7: Add up the separate base rate fees for each subscriber group. That total is the base rate fee for your system. | and<br>Syndicated<br>Exclusivity<br>Surcharge |
| •                                    | If any portion of your cable system is located within the top 100 television market and the station is not exempt in part 7, you mus                                                                                                    | for Partially                                 |
| also co                              | ompute a Syndicated Exclusivity Surcharge for each subscriber group. In this case, complete both block A and B below. However, cable system is wholly located outside all major television markets, complete block A only.                                                                                                    | ,                                             |
|                                      | oldentify a Subscriber Group for Partially Distant Stations                                                                                                    | for Partially<br>Permitted                    |
| -                                    | : For each community served, determine the local service area of each wholly distant and each partially distant station you to that community.                                                                                                    | Stations                                      |
| outside                              | : For each wholly distant and each partially distant station you carried, determine which of your subscribers were located the station's local service area. A subscriber located outside the local service area of a station is distant to that station (and, by me token, the station is distant to the subscriber.)                                                                                                    |                                               |
| Step 3                               | Divide your subscribers into subscriber groups according to the complement of stations to which they are distant. Each iber group must consist entirely of subscribers who are distant to exactly the same complement of stations. Note that a cable will have only one subscriber group when the distant stations it carried have local service areas that coincide.                                                                                                    |                                               |
| groups                               |                                                                                                    | er                                            |
|                                      | n section:<br>ify the communities/areas represented by each subscriber group.                                                                                                    |                                               |
| • Give                               | the call sign for each of the stations in the subscriber group's complement—that is, each station that is distant to all of the                                                                                                    |                                               |
| <ul><li>subscr</li><li>If:</li></ul> | ibers in the group.                                                                                                    |                                               |
| 1) you                               | system is located wholly outside all major and smaller television markets, give each station's DSE as you gave it in parts 2, 3, of this schedule; or,                                                                                                    |                                               |
| 2) any                               | portion of your system is located in a major or smaller televison market, give each station's DSE as you gave it in block B, to of this schedule.                                                                                                    |                                               |
| •                                    | he DSEs for each station. This gives you the total DSEs for the particular subscriber group.                                                                                                    |                                               |
|                                      | alate gross receipts for the subscriber group. For further explanation of gross receipts see page (vii) of the general instructions a paper SA3 form.                                                                                                    |                                               |
| page.                                | oute a base rate fee for each subscriber group using the formula outline in block B of part 8 of this schedule on the preceding.  In making this computation, use the DSE and gross receipts figure applicable to the particular subscriber group (that is, the total for that group's complement of stations and total gross receipts from the subscribers in that group). You do not need to show your                                                                                                    |                                               |

U.S. Copyright Office Form SA3E Long Form (Rev. 05-17)

actual calculations on the form.

# SYSTEM ID# LEGAL NAME OF OWNER OF CABLE SYSTEM: Name 061834 WideOpenWest, Inc. Guidance for Computing the Royalty Fee for Partially Permitted/Partially NonPermitted Signals Step 1: Use part 9, block A, of the DSE Schedule to establish subscriber groups to compute the base rate fee for wholly and partially permitted distant signals. Write "Permitted Signals" at the top of the page. Note: One or more permitted signals in these subscriber groups may be partially distant. Step 2: Use a separate part 9, block A, to compute the 3.75 percent fee for wholly nonpermitted and partially nonpermitted distant signals. Write "Nonpermitted 3.75 stations" at the top of this page. Multiply the subscriber group gross receipts by total DSEs by .0375 and enter the grand total 3.75 percent fees on line 2, block 3, of space L. Important: The sum of the gross receipts reported for each part 9 used in steps 1 and 2 must equal the amount reported in space K. Step 3: Use part 9, block B, to compute a syndicated exclusivity surcharge for any wholly or partially permitted distant signals from step 1 that is subject to this surcharge. Guidance for Computing the Royalty Fee for Carriage of Distant and Partially Distant Multicast Streams Step 1: Use part 9, Block A, of the DSE Schedule to report each distant multicast stream of programming that is transmitted from a primary television broadcast signal. Only the base rate fee should be computed for each multicast stream. The 3.75 Percent Rate and Syndicated Exclusivity Surcharge are not applicable to the secondary transmission of a multicast stream. You must report but not assign a DSE value for the retransmission of a multicast stream that is the subject of a written agreement entered into on or before June 30, 2009 between a cable system or an association representing the cable system and a primary transmitter or an association representing the primary transmitter.

| LEGAL NAME OF OWN<br><b>WideOpenWest,</b> I    |                                        | LE SYSTEM:                                                          |                |                       |           | S                          | 061834 | Name                      |
|------------------------------------------------|----------------------------------------|---------------------------------------------------------------------|----------------|-----------------------|-----------|----------------------------|--------|---------------------------|
| F                                              |                                        |                                                                     |                | TE FEES FOR EAC       |           | IBER GROUP  SUBSCRIBER GRO |        |                           |
| COMMUNITY/ AREA                                |                                        | SUBSCRIBER GRO                                                      | UP<br><b>0</b> | COMMUNITY/ ARE        | 9         |                            |        |                           |
| CALL SIGN                                      | DSE                                    | CALL SIGN                                                           | DSE            | CALL SIGN             | DSE       | CALL SIGN                  | DSE    | Computation of            |
|                                                |                                        |                                                                     |                |                       |           |                            |        | Base Rate F               |
|                                                |                                        |                                                                     |                |                       |           |                            |        | and                       |
|                                                |                                        |                                                                     |                |                       |           |                            |        | Syndicated<br>Exclusivity |
|                                                |                                        |                                                                     |                |                       |           |                            |        | Surcharge                 |
|                                                |                                        |                                                                     |                |                       |           |                            |        | for                       |
|                                                |                                        |                                                                     |                |                       |           |                            |        | Partially<br>Distant      |
|                                                |                                        |                                                                     |                |                       |           |                            |        | Stations                  |
|                                                |                                        |                                                                     |                |                       |           |                            |        |                           |
|                                                |                                        |                                                                     |                |                       |           |                            |        |                           |
|                                                |                                        |                                                                     |                |                       |           |                            |        |                           |
|                                                |                                        |                                                                     |                |                       |           |                            |        |                           |
|                                                |                                        |                                                                     |                |                       |           |                            |        |                           |
| Total DSEs                                     |                                        |                                                                     | 0.00           | Total DSEs            |           |                            | 0.00   |                           |
| Gross Receipts First (                         | Group                                  | \$                                                                  | 0.00           | Gross Receipts Sec    | ond Group | \$                         | 0.00   |                           |
| Base Rate Fee First (                          | Group                                  | \$                                                                  | 0.00           | Base Rate Fee Sec     | ond Group | \$                         | 0.00   |                           |
|                                                | THIRD                                  | SUBSCRIBER GRO                                                      |                |                       |           | SUBSCRIBER GRO             | UP     |                           |
| COMMUNITY/ AREA                                |                                        |                                                                     | 0              | COMMUNITY/ ARE        | A         |                            | 0      |                           |
| CALL SIGN                                      | DSE                                    | CALL SIGN                                                           | DSE            | CALL SIGN             | DSE       | CALL SIGN                  | DSE    |                           |
|                                                |                                        |                                                                     |                |                       |           |                            |        |                           |
|                                                |                                        |                                                                     |                |                       |           |                            |        |                           |
|                                                |                                        |                                                                     |                |                       |           |                            |        |                           |
|                                                |                                        |                                                                     |                |                       |           |                            |        |                           |
|                                                |                                        | -                                                                   |                |                       |           |                            |        |                           |
|                                                |                                        |                                                                     |                |                       |           |                            |        |                           |
|                                                |                                        |                                                                     |                |                       |           |                            |        |                           |
|                                                |                                        |                                                                     |                |                       |           |                            |        |                           |
|                                                |                                        |                                                                     |                |                       |           |                            |        |                           |
|                                                |                                        |                                                                     |                |                       |           |                            |        |                           |
|                                                |                                        |                                                                     |                |                       |           |                            |        |                           |
| Γotal DSEs                                     |                                        |                                                                     | 0.00           | Total DSEs            |           |                            | 0.00   |                           |
| Gross Receipts Third                           | Group                                  | \$                                                                  | 0.00           | Gross Receipts Fou    | rth Group | \$                         | 0.00   |                           |
| Base Rate Fee Third                            | Group                                  | \$                                                                  | 0.00           | Base Rate Fee Fou     | rth Group | \$                         | 0.00   |                           |
|                                                |                                        |                                                                     |                | <u>II</u>             |           |                            |        |                           |
| Base Rate Fee: Add the Enter here and in bloom | the <b>base rat</b><br>ck 3, line 1, s | te fees for each subsemble fees for each subsemble fees to (page 7) | criber group   | as shown in the boxes | s above.  | \$                         | 0.00   |                           |

| _                      | 0017                | 2014011747:2::                    | . D.A.O.E. = . | TE EEEO ECC =::      |                                             | UDED COOLIE      |      |                 |  |
|------------------------|---------------------|-----------------------------------|----------------|----------------------|---------------------------------------------|------------------|------|-----------------|--|
| В                      |                     | COMPUTATION OF<br>SUBSCRIBER GROU |                | TE FEES FOR EAC      |                                             |                  | UP   |                 |  |
| COMMUNITY/ AREA        |                     |                                   | 0              | COMMUNITY/ ARE       | SECOND SUBSCRIBER GROUP  COMMUNITY/ AREA  0 |                  |      |                 |  |
|                        | I I                 | П                                 |                |                      | I                                           | П                |      | Computation     |  |
| CALL SIGN              | DSE                 | CALL SIGN                         | DSE            | CALL SIGN            | DSE                                         | CALL SIGN        | DSE  | of<br>Base Rate |  |
|                        |                     |                                   |                |                      |                                             |                  |      | and             |  |
|                        |                     |                                   |                |                      |                                             |                  |      | Syndicate       |  |
|                        |                     |                                   |                |                      |                                             |                  |      | Exclusivi       |  |
|                        |                     |                                   |                |                      |                                             |                  |      | Surcharg        |  |
|                        |                     |                                   |                |                      |                                             |                  |      | for             |  |
|                        |                     |                                   |                |                      |                                             |                  |      | Partially       |  |
|                        |                     |                                   |                |                      |                                             |                  |      | Distant         |  |
|                        |                     |                                   |                |                      |                                             |                  |      | Stations        |  |
|                        |                     |                                   |                |                      |                                             |                  |      |                 |  |
|                        |                     |                                   |                |                      |                                             |                  |      |                 |  |
|                        |                     |                                   |                |                      |                                             |                  |      |                 |  |
|                        |                     |                                   |                |                      |                                             |                  |      |                 |  |
|                        |                     |                                   |                |                      |                                             |                  |      |                 |  |
|                        |                     |                                   |                |                      |                                             |                  |      |                 |  |
| otal DSEs              |                     |                                   | 0.00           | Total DSEs           |                                             |                  | 0.00 |                 |  |
| iross Receipts First G | roun                | \$                                | 0.00           | Gross Receipts Sec   | and Group                                   | \$               | 0.00 |                 |  |
| ross rescipts i list c | Тоир                | <u> </u>                          | 0.00           | Cross recorpts eee   | oria Group                                  |                  | 0.00 |                 |  |
| <b>5.4 5 5</b> 4.6     |                     |                                   | 0.00           |                      |                                             |                  | 0.00 |                 |  |
| ase Rate Fee First G   | roup                | \$                                | 0.00           | Base Rate Fee Sec    | ond Group                                   | \$               | 0.00 |                 |  |
|                        | THIRD               | SUBSCRIBER GROU                   | JP             |                      | FOURTH                                      | I SUBSCRIBER GRO | UP   |                 |  |
| OMMUNITY/ AREA         |                     |                                   | 0              | COMMUNITY/ ARE       | A                                           |                  | 0    |                 |  |
|                        |                     |                                   |                |                      |                                             |                  |      |                 |  |
| CALL SIGN              | DSE                 | CALL SIGN                         | DSE            | CALL SIGN            | DSE                                         | CALL SIGN        | DSE  |                 |  |
|                        |                     |                                   |                |                      |                                             |                  |      |                 |  |
|                        |                     |                                   |                |                      |                                             |                  |      |                 |  |
|                        |                     |                                   |                |                      |                                             |                  |      |                 |  |
|                        |                     |                                   |                |                      |                                             |                  |      |                 |  |
|                        |                     |                                   |                |                      |                                             |                  |      |                 |  |
|                        |                     | _                                 |                |                      |                                             |                  |      |                 |  |
|                        |                     |                                   |                |                      |                                             |                  |      |                 |  |
|                        |                     |                                   |                |                      |                                             |                  |      |                 |  |
|                        |                     |                                   |                |                      |                                             |                  |      |                 |  |
|                        |                     |                                   |                |                      |                                             |                  |      |                 |  |
|                        |                     |                                   |                |                      |                                             |                  |      |                 |  |
|                        |                     |                                   |                |                      |                                             |                  |      |                 |  |
|                        |                     |                                   |                |                      |                                             |                  |      |                 |  |
|                        |                     | •                                 |                |                      |                                             |                  |      |                 |  |
| otal DSEs              |                     |                                   | 0.00           | Total DSEs           |                                             |                  | 0.00 |                 |  |
| olai DSES              |                     |                                   |                |                      |                                             | -                |      |                 |  |
| Fross Receipts Third   | Group               | \$                                | 0.00           | Gross Receipts Fou   | rth Group                                   | \$               | 0.00 |                 |  |
|                        |                     |                                   |                |                      |                                             |                  |      |                 |  |
| Base Rate Fee Third    | Group               | \$                                | 0.00           | Base Rate Fee Fou    | rth Group                                   | \$               | 0.00 |                 |  |
|                        | г                   | <u>i.</u>                         | 2.00           |                      | - ·· F                                      | Į.               |      |                 |  |
|                        |                     |                                   |                |                      |                                             |                  | l l  |                 |  |
|                        |                     |                                   |                | II .                 |                                             |                  |      |                 |  |
| iase Rate Fee: Add t   | ne <b>base ra</b> t | te fees for each subsc            | criber aroun   | as shown in the boxe | s above                                     |                  |      |                 |  |

ACCOUNTING PERIOD: 2019/2

FORM SA3E. PAGE 20.

LEGAL NAME OF OWNER OF CABLE SYSTEM: SYSTEM ID# Name WideOpenWest, Inc. 061834 BLOCK B: COMPUTATION OF SYNDICATED EXCLUSIVITY SURCHARGE FOR EACH SUBSCRIBER GROUP If your cable system is located within a top 100 television market and the station is not exempt in Part 7, you mustalso compute a 9 Syndicated Exclusivity Surcharge. Indicate which major television market any portion of your cable system is located in as defined by section 76.5 of FCC rules in effect on June 24, 1981: Computation First 50 major television market Second 50 major television market Base Rate Fee **INSTRUCTIONS:** Step 1: In line 1, give the total DSEs by subscriber group for commercial VHF Grade B contour stations listed in block A, part 9 of and Syndicated this schedule. Step 2: In line 2, give the total number of DSEs by subscriber group for the VHF Grade B contour stations that were classified as **Exclusivity** Surcharge Exempt DSEs in block C, part 7 of this schedule. If none enter zero. Step 3: In line 3, subtract line 2 from line 1. This is the total number of DSEs used to compute the surcharge. for **Partially** Step 4: Compute the surcharge for each subscriber group using the formula outlined in block D, section 3 or 4 of part 7 of this Distant schedule. In making this computation, use gross receipts figures applicable to the particular group. You do not need to show **Stations** your actual calculations on this form. FIRST SUBSCRIBER GROUP SECOND SUBSCRIBER GROUP Line 1: Enter the VHF DSEs . . . . . . . Line 1: Enter the VHF DSEs . . . . . . Line 2: Enter the Exempt DSEs . . . . . Line 2: Enter the Exempt DSEs . . . . . Line 3: Subtract line 2 from line 1 Line 3: Subtract line 2 from line 1 and enter here. This is the and enter here. This is the total number of DSEs for total number of DSEs for this subscriber group this subscriber group subject to the surcharge subject to the surcharge computation . . . . . . . . . . . . . . . . SYNDICATED EXCLUSIVITY SYNDICATED EXCLUSIVITY SURCHARGE SURCHARGE Second Group . . . . . . . . . . . . . . . THIRD SUBSCRIBER GROUP FOURTH SUBSCRIBER GROUP Line 1: Enter the VHF DSEs . . . . Line 1: Enter the VHF DSEs . . . . Line 2: Enter the Exempt DSEs. . Line 2: Enter the Exempt DSEs. . Line 3: Subtract line 2 from line 1 Line 3: Subtract line 2 from line 1 and enter here. This is the and enter here. This is the total number of DSEs for total number of DSEs for this subscriber group this subscriber group subject to the surcharge subject to the surcharge computation . . . . . . . . . . . . . . . . computation . . . . . . . . . . . . . . . . SYNDICATED EXCLUSIVITY SYNDICATED EXCLUSIVITY SURCHARGE SURCHARGE Third Group . . . . . . . . . . . . . . . . . . Fourth Group . . . . . . . . . . . . . . . SYNDICATED EXCLUSIVITY SURCHARGE: Add the surcharge for each subscriber group as shown